## **Plan wynikowy z wymaganiami edukacyjnymi na poszczególne stopnie z przedmiotu informatyka dla klasy 8**

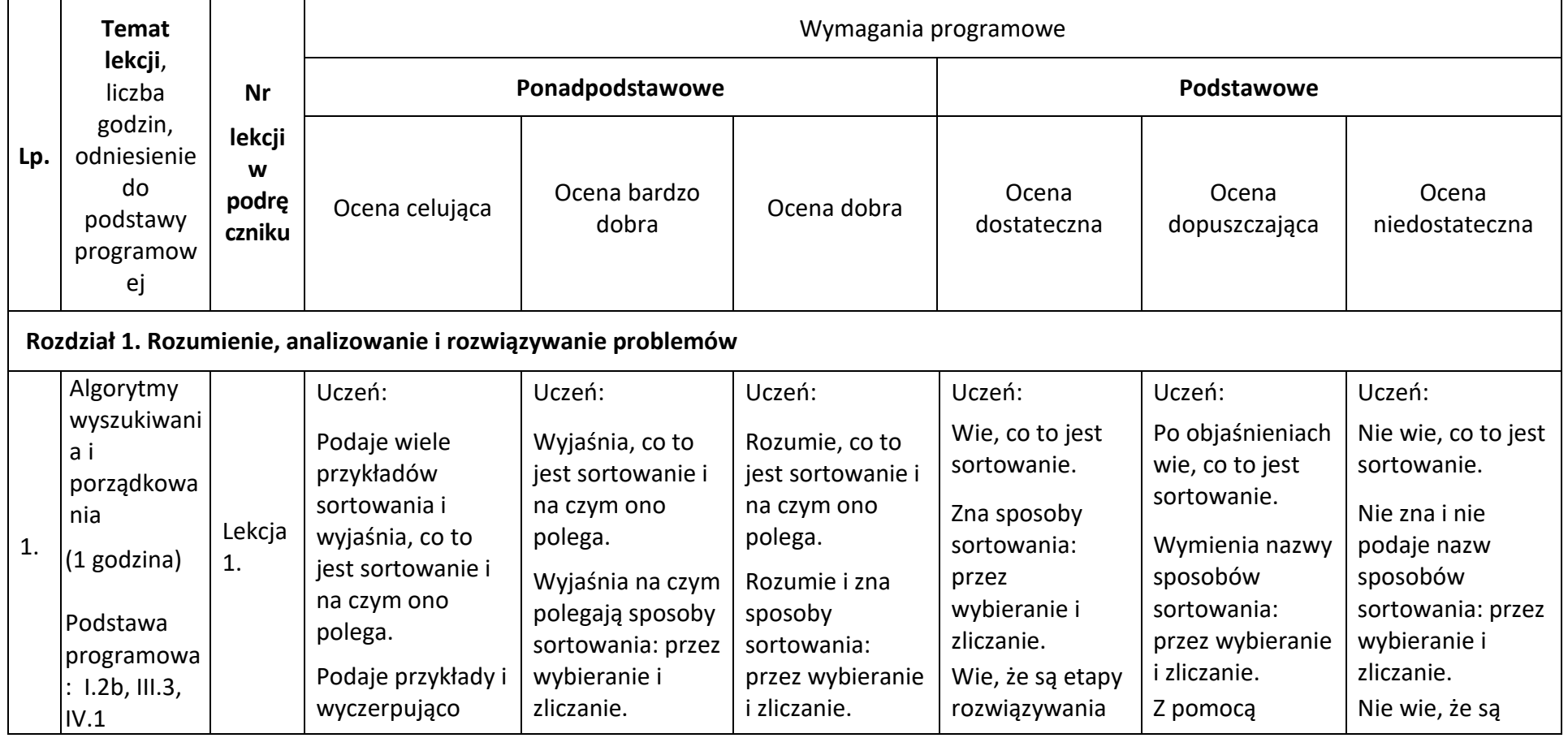

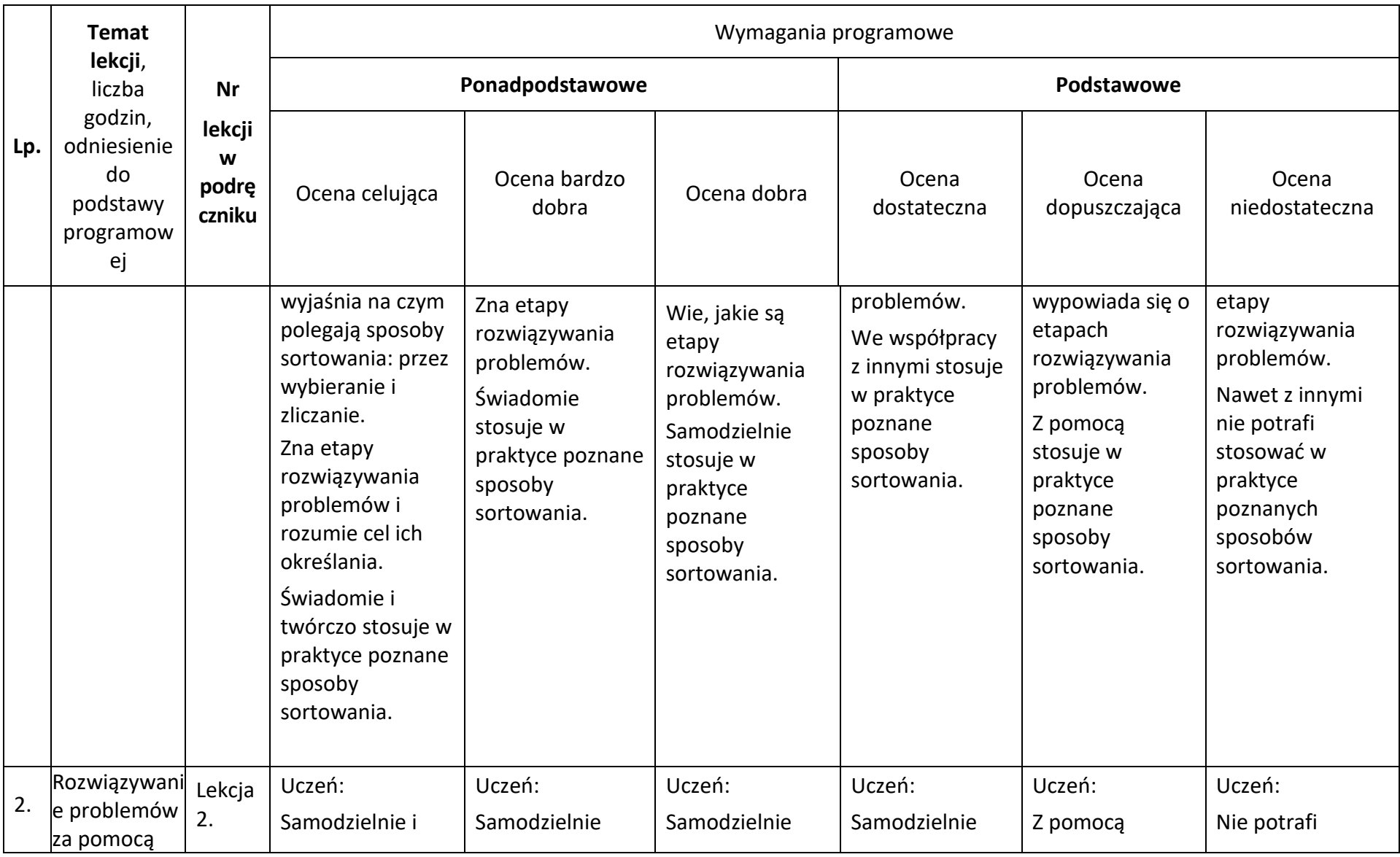

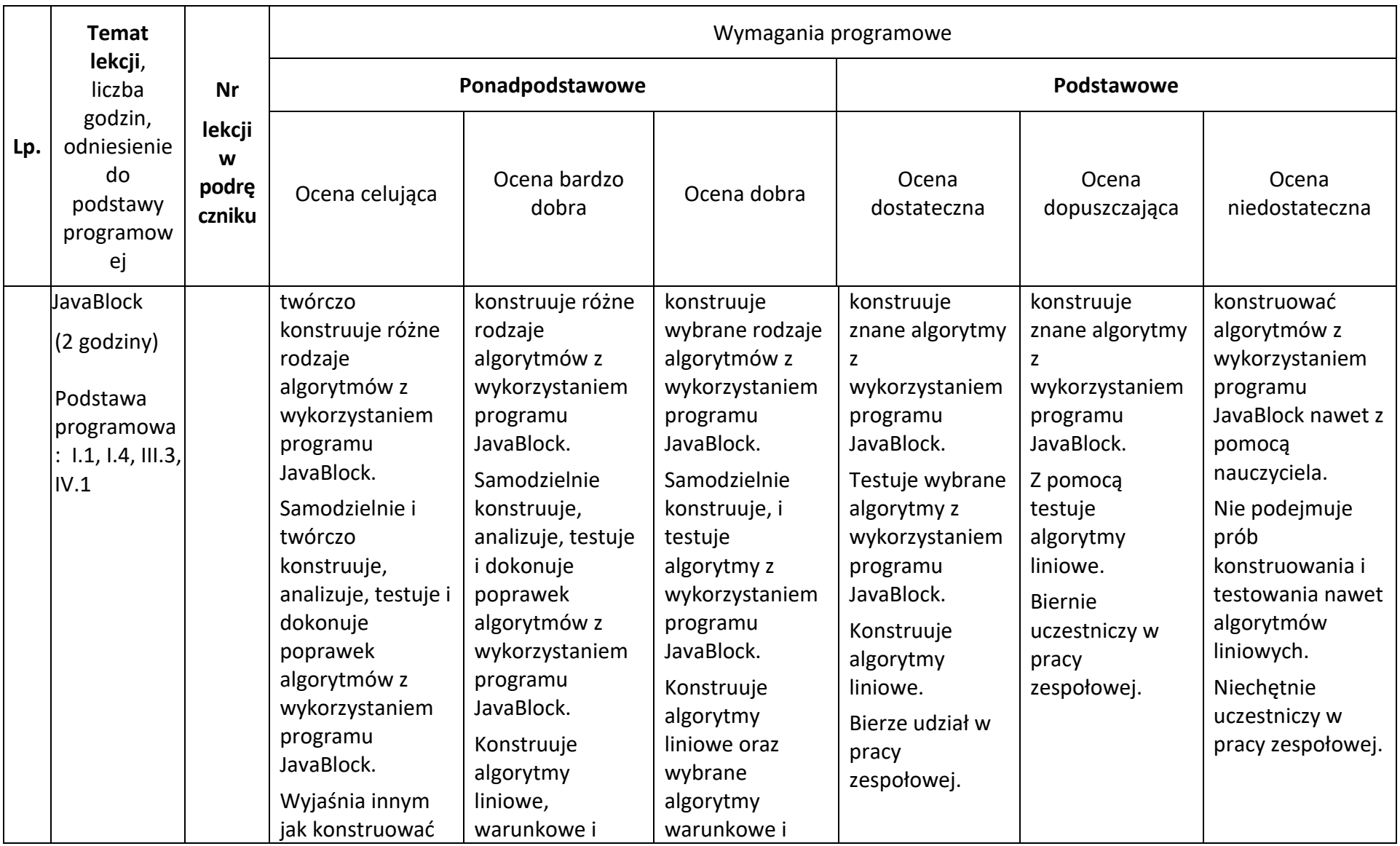

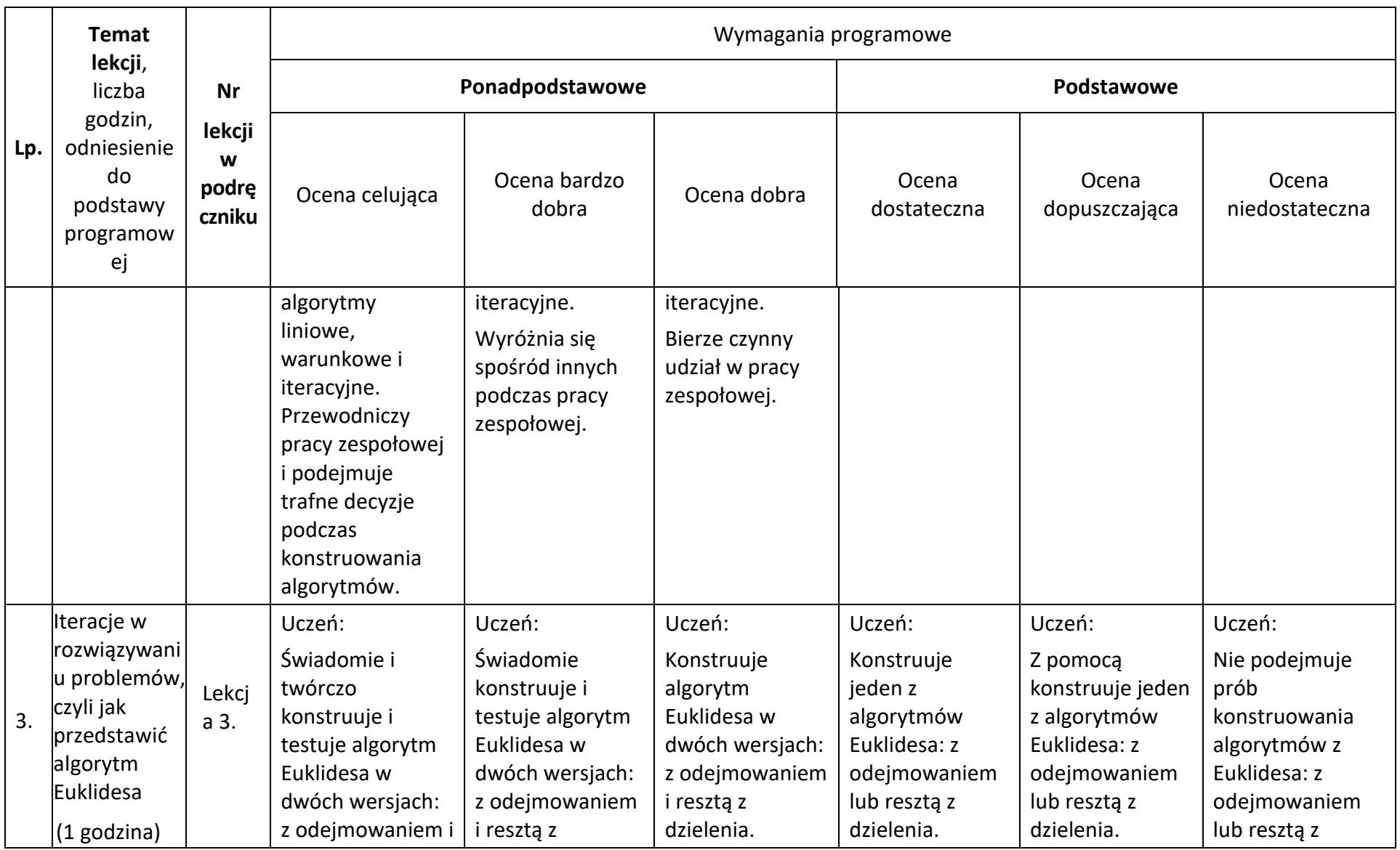

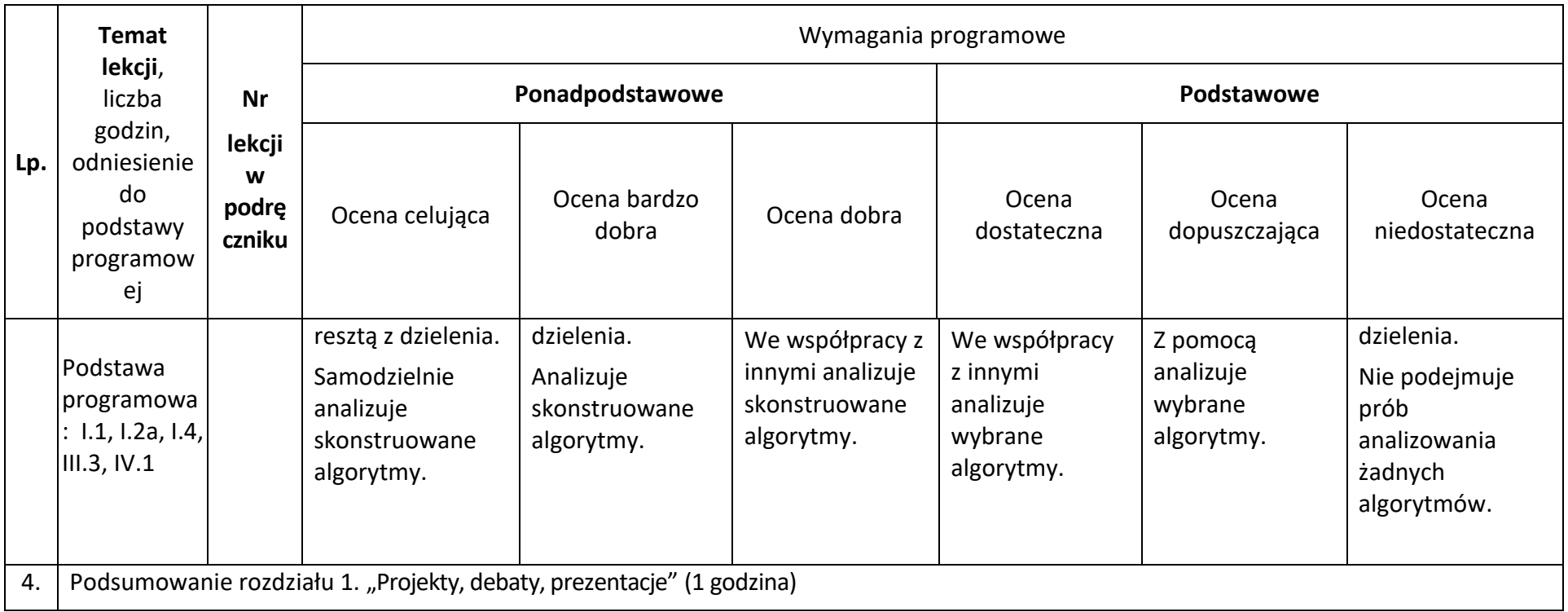

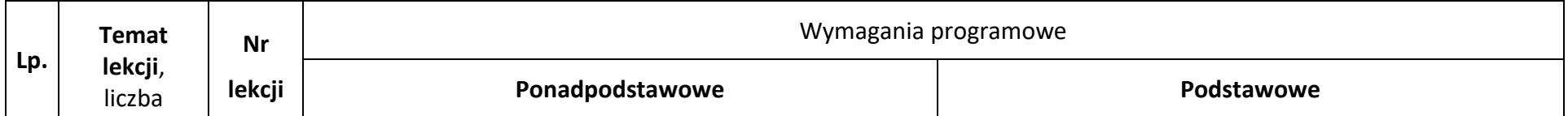

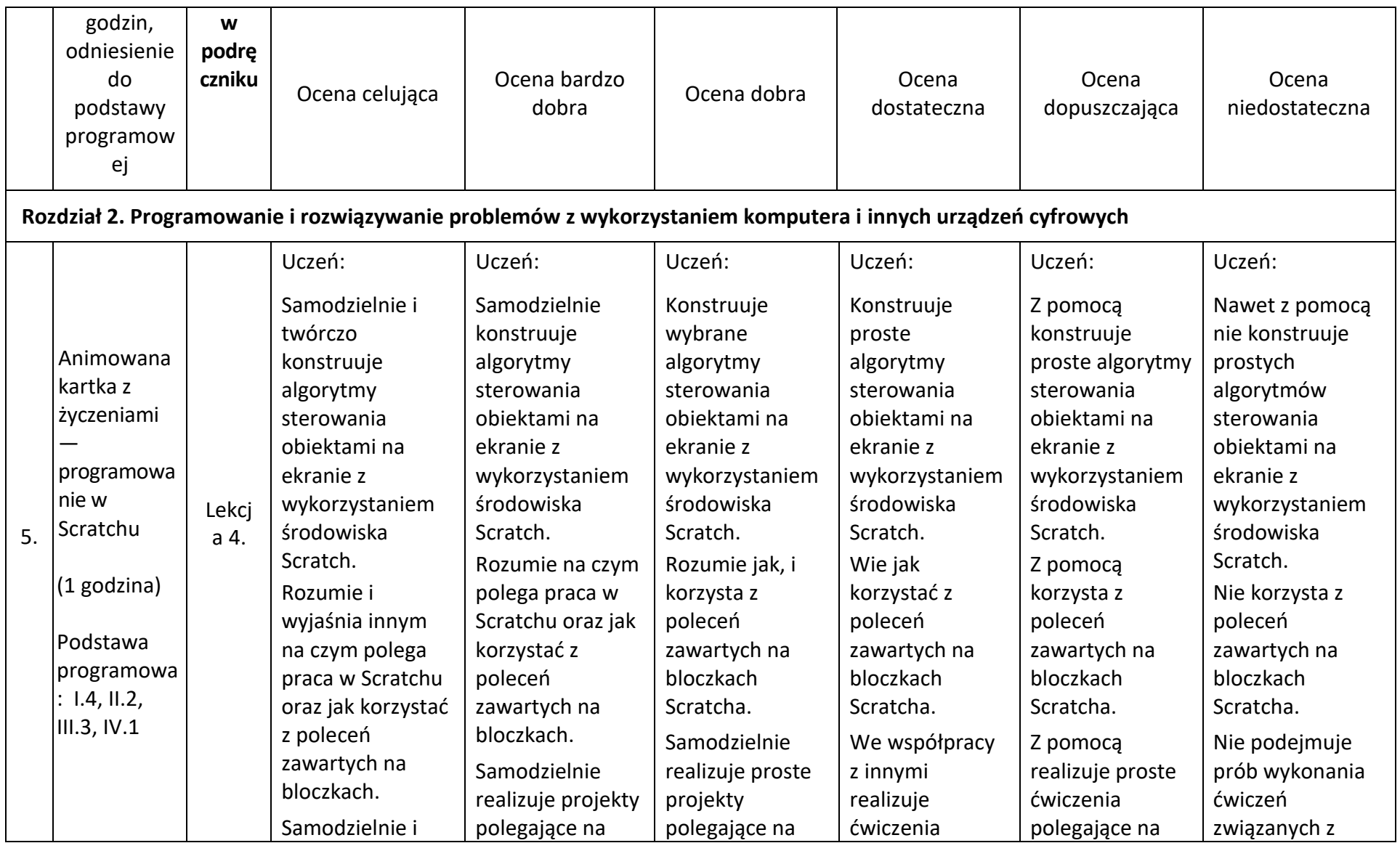

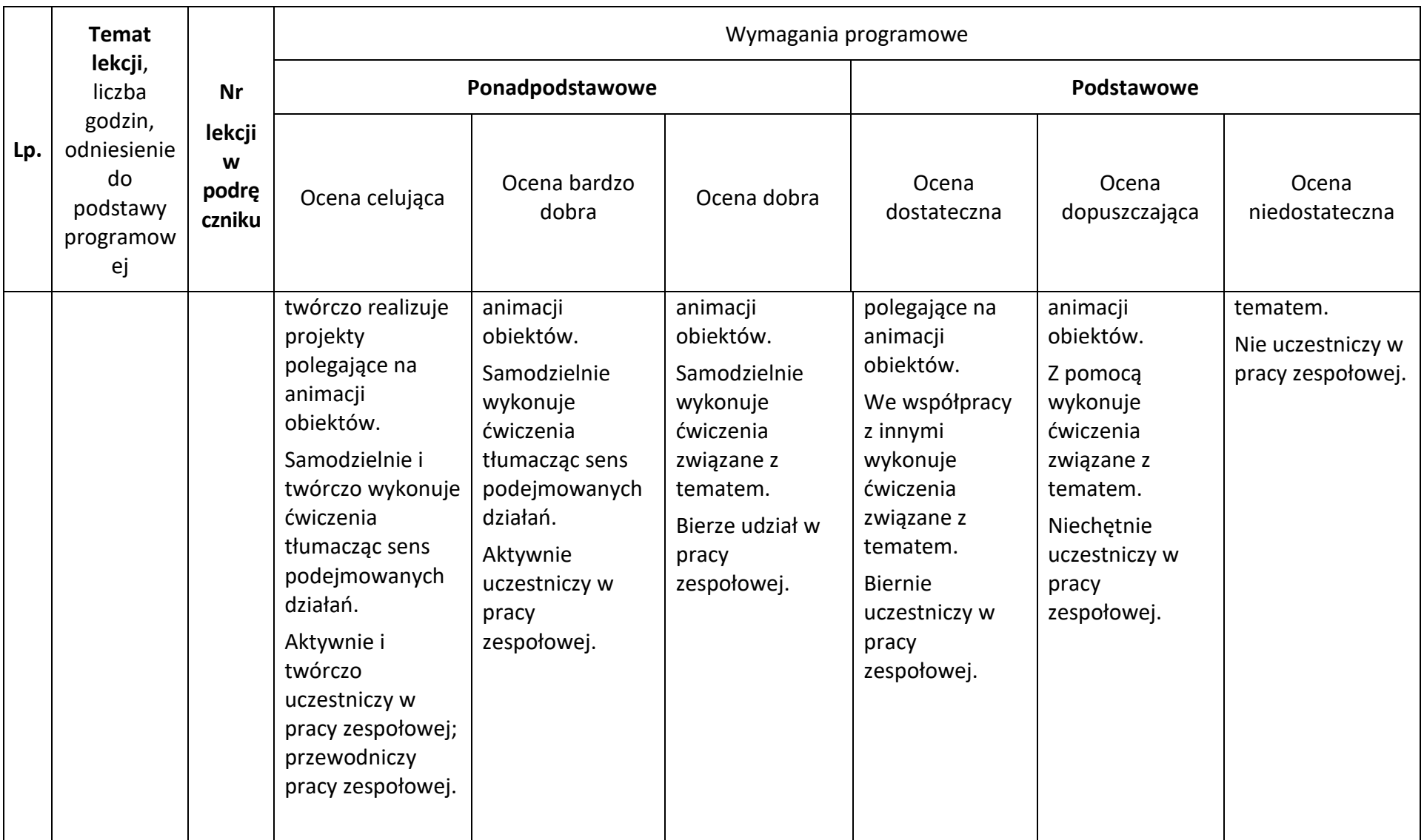

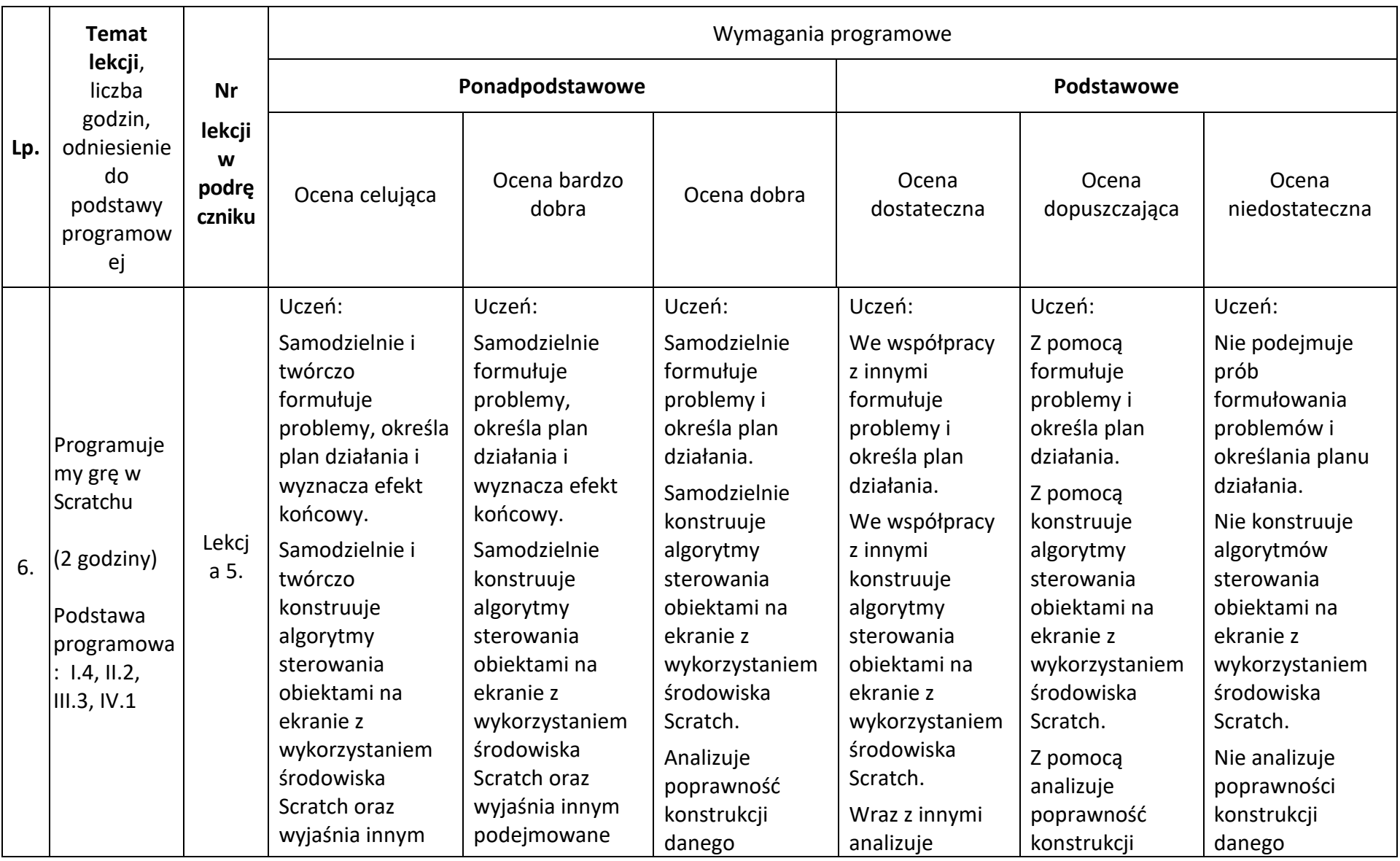

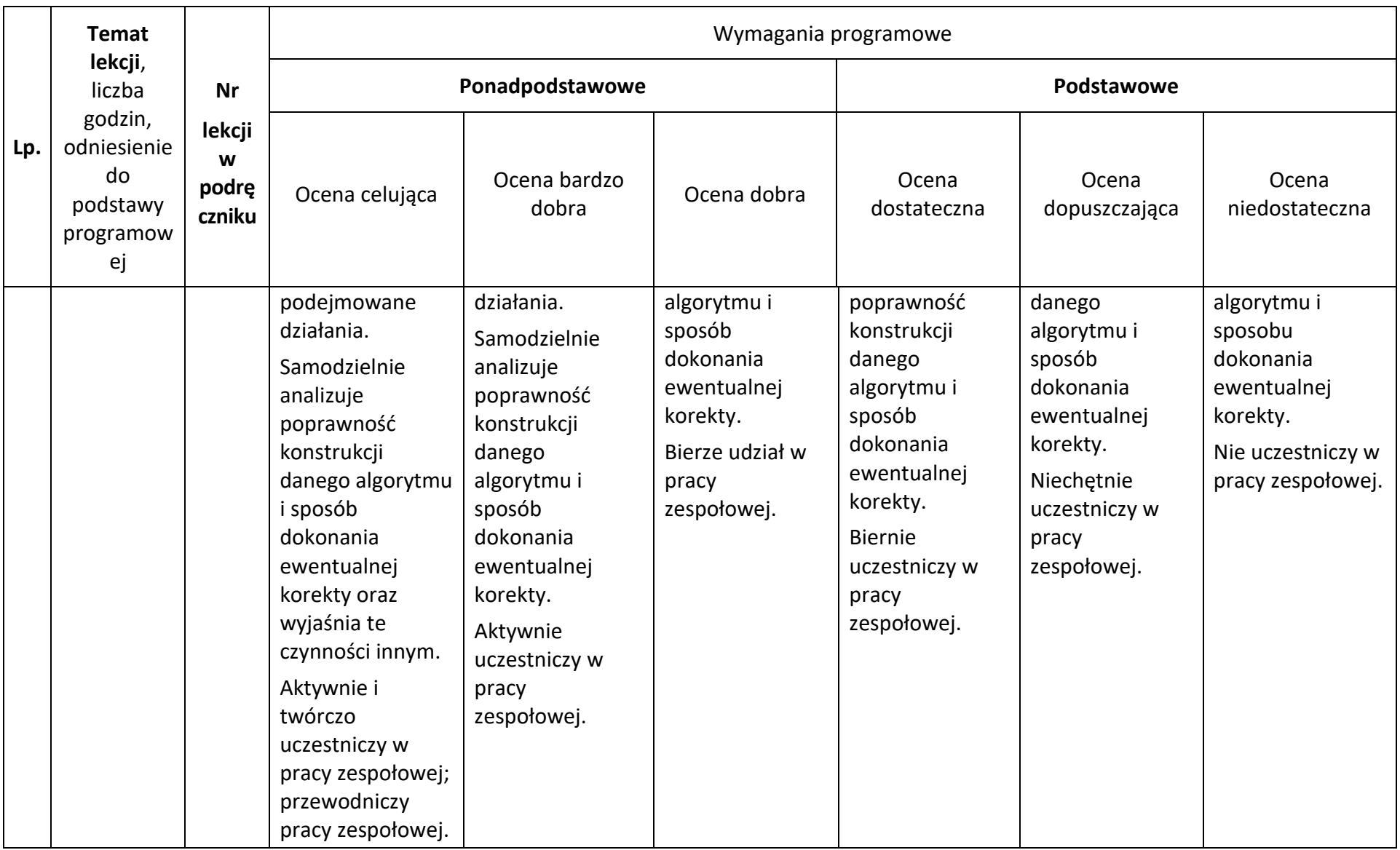

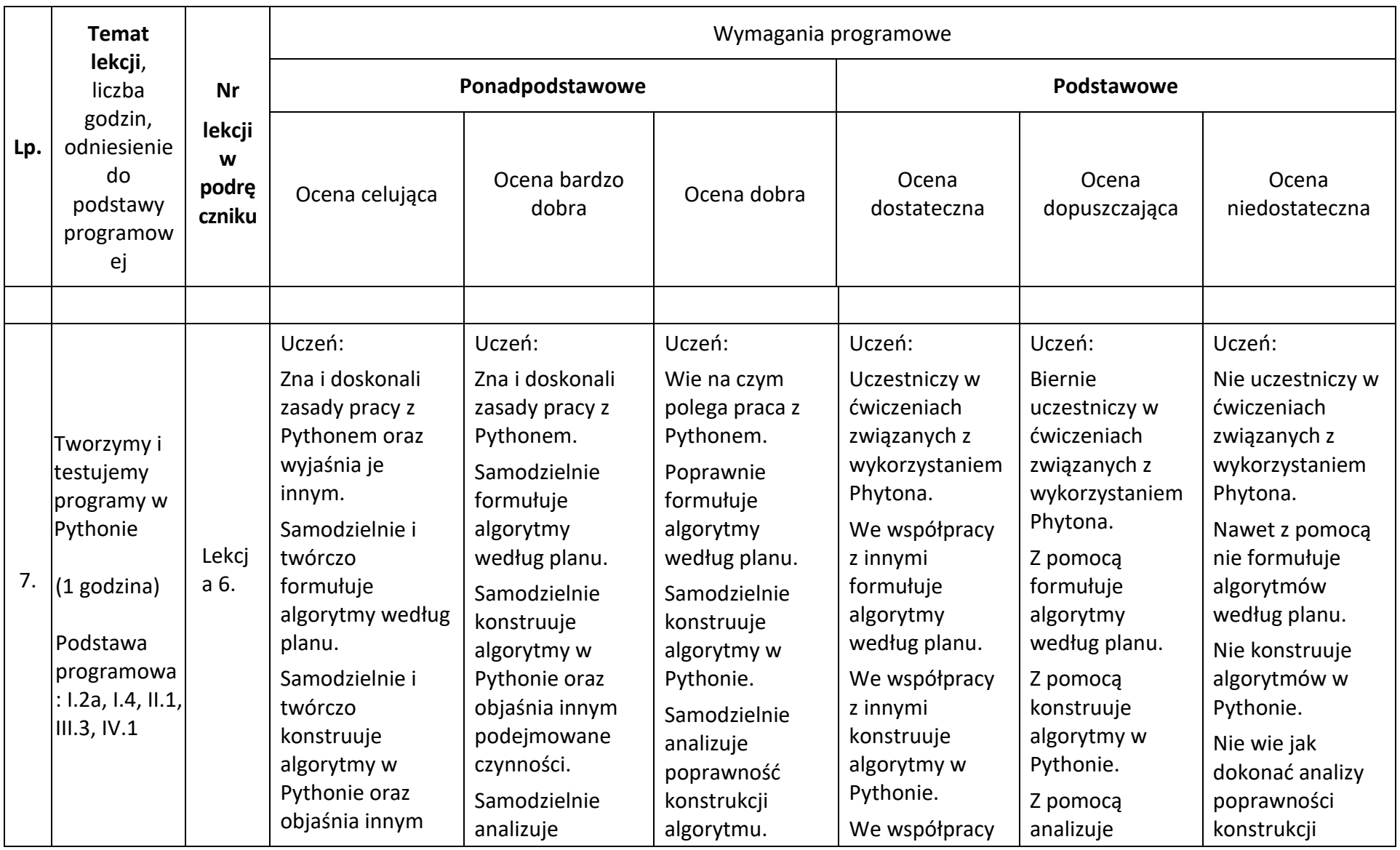

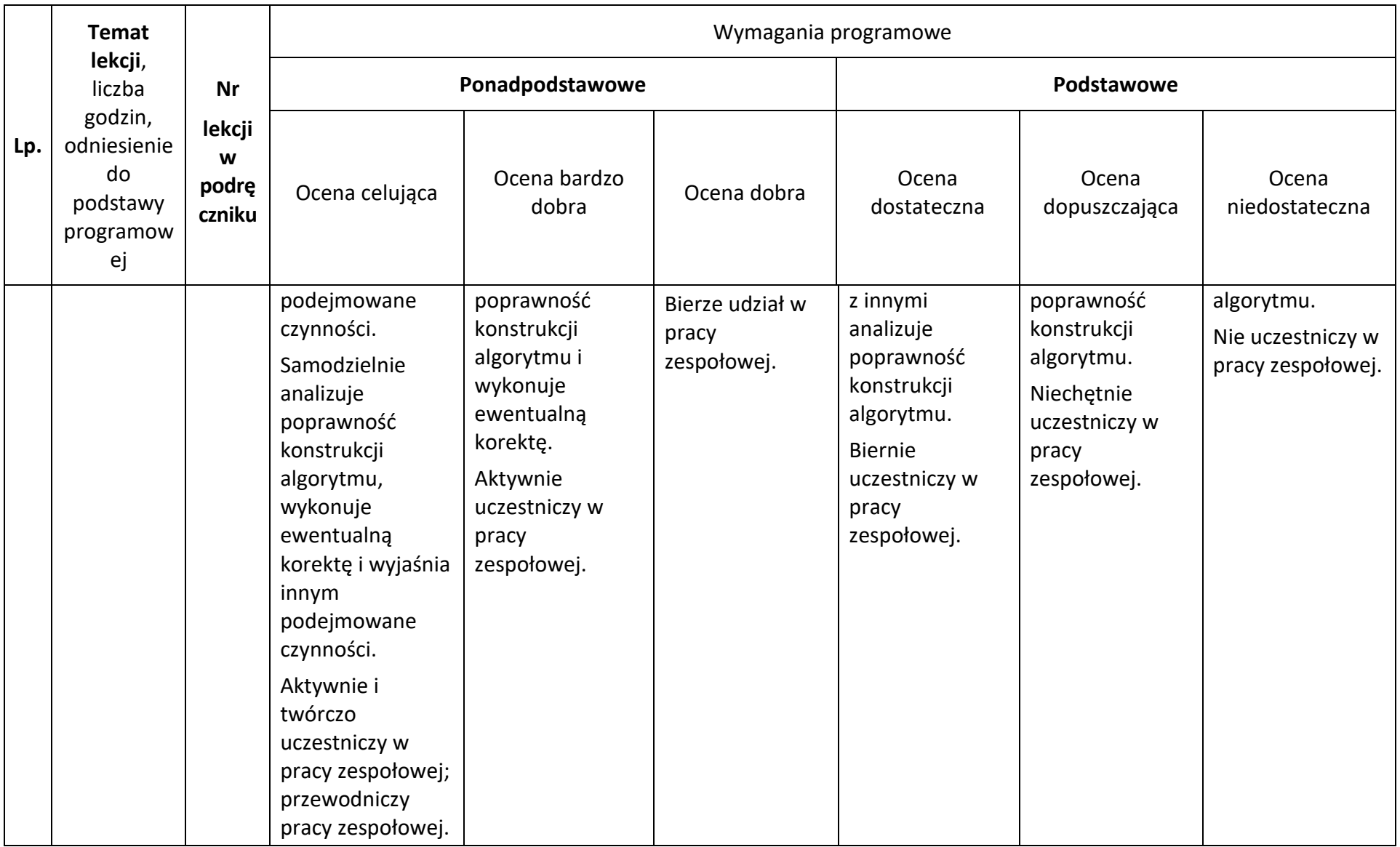

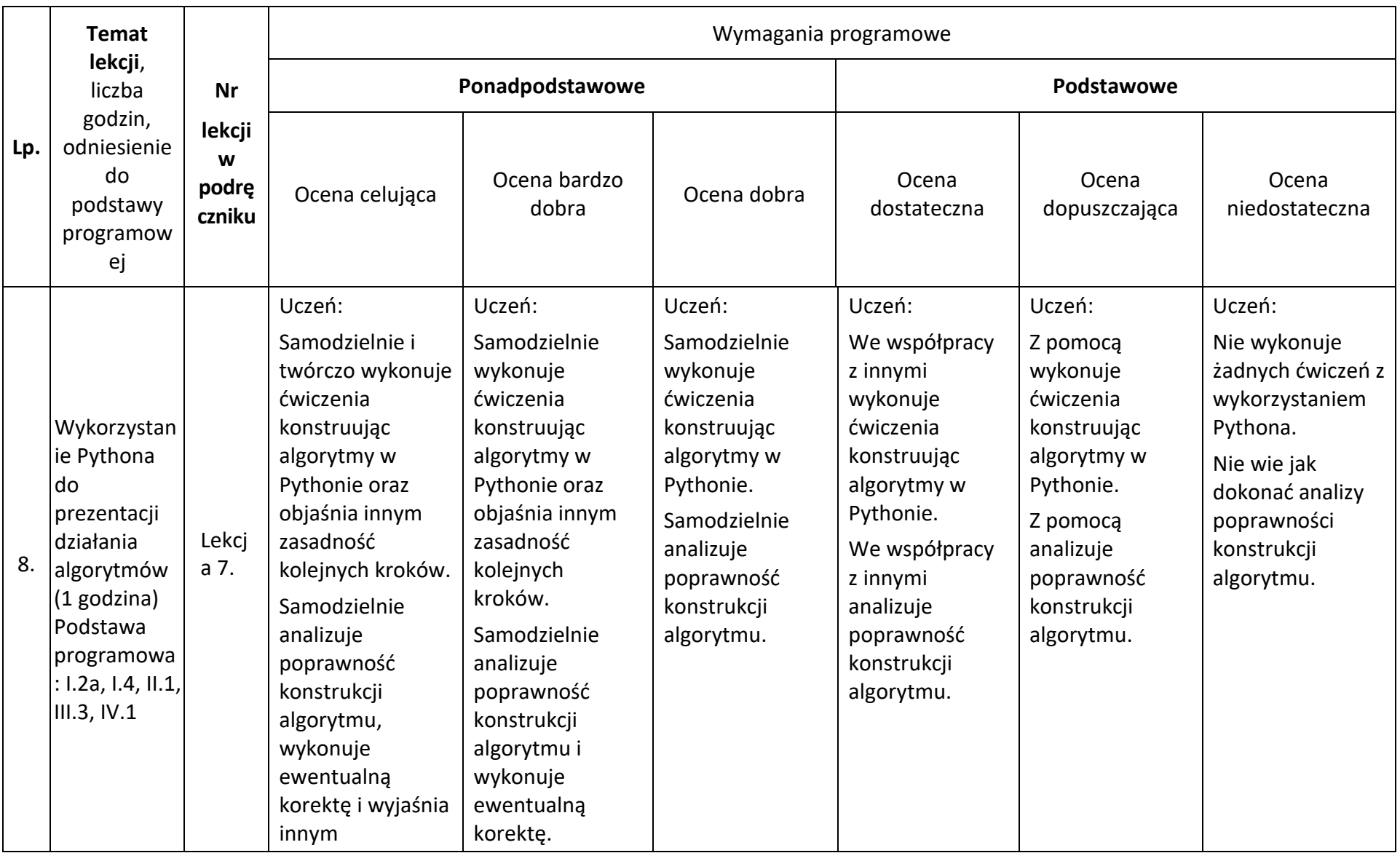

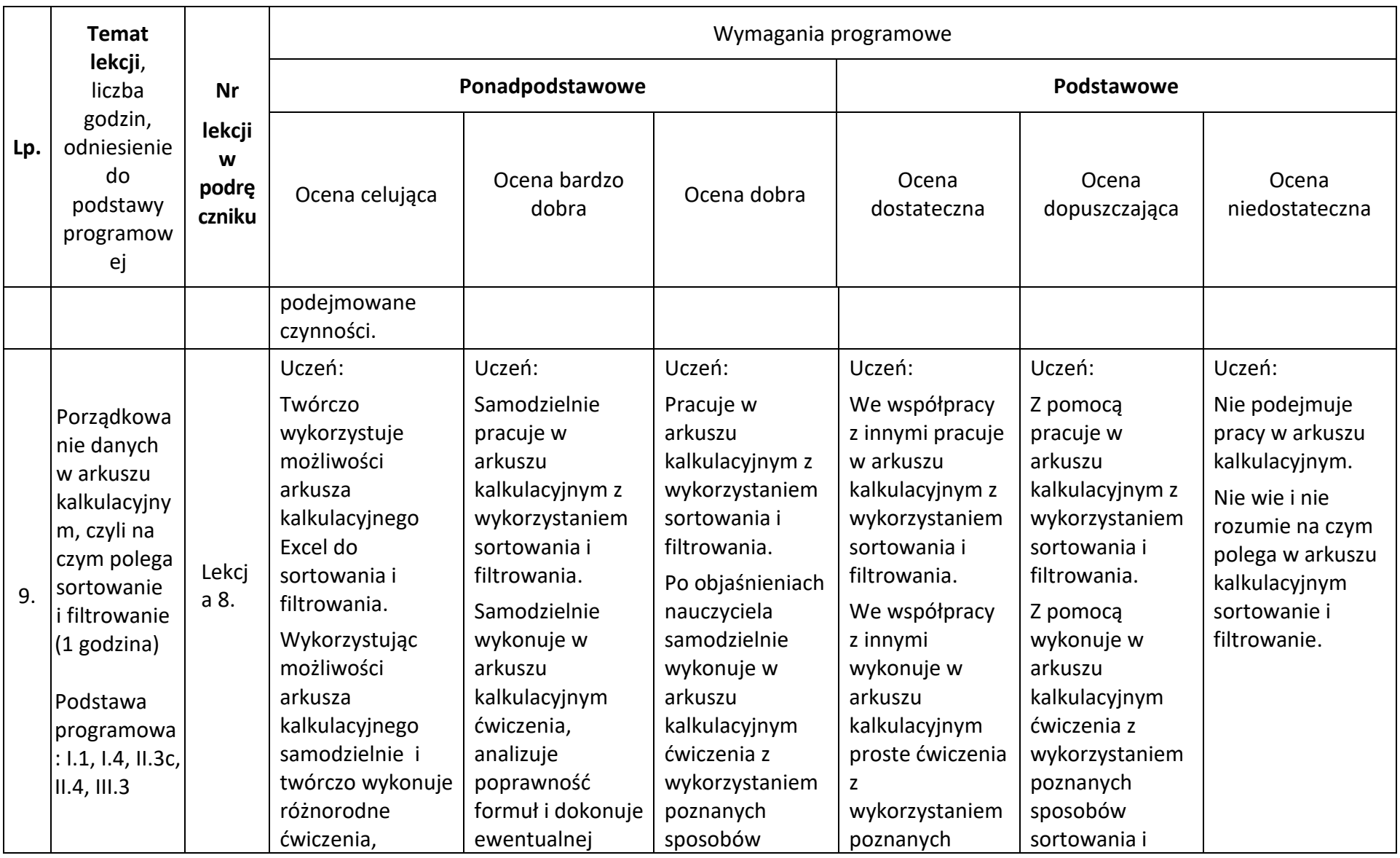

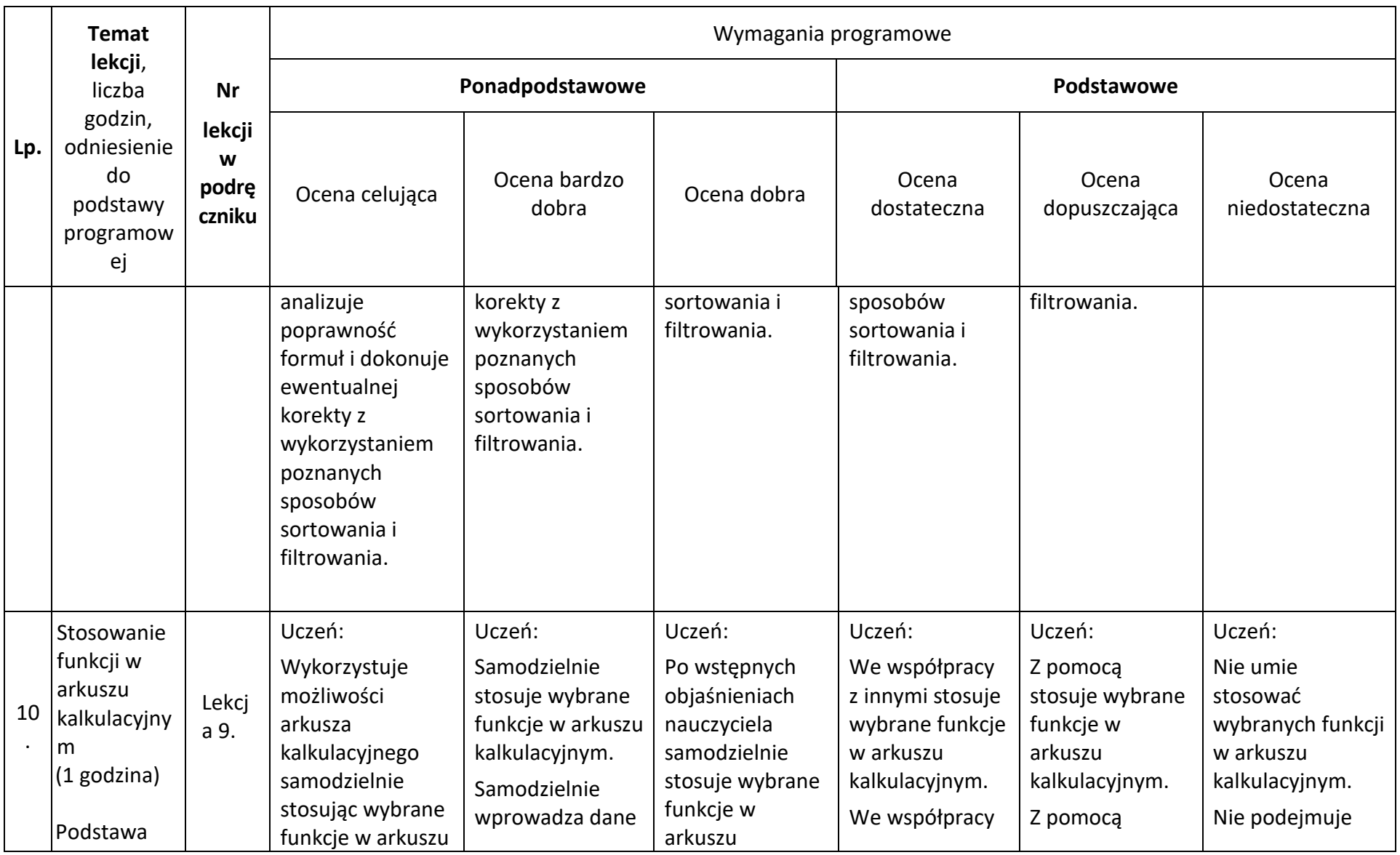

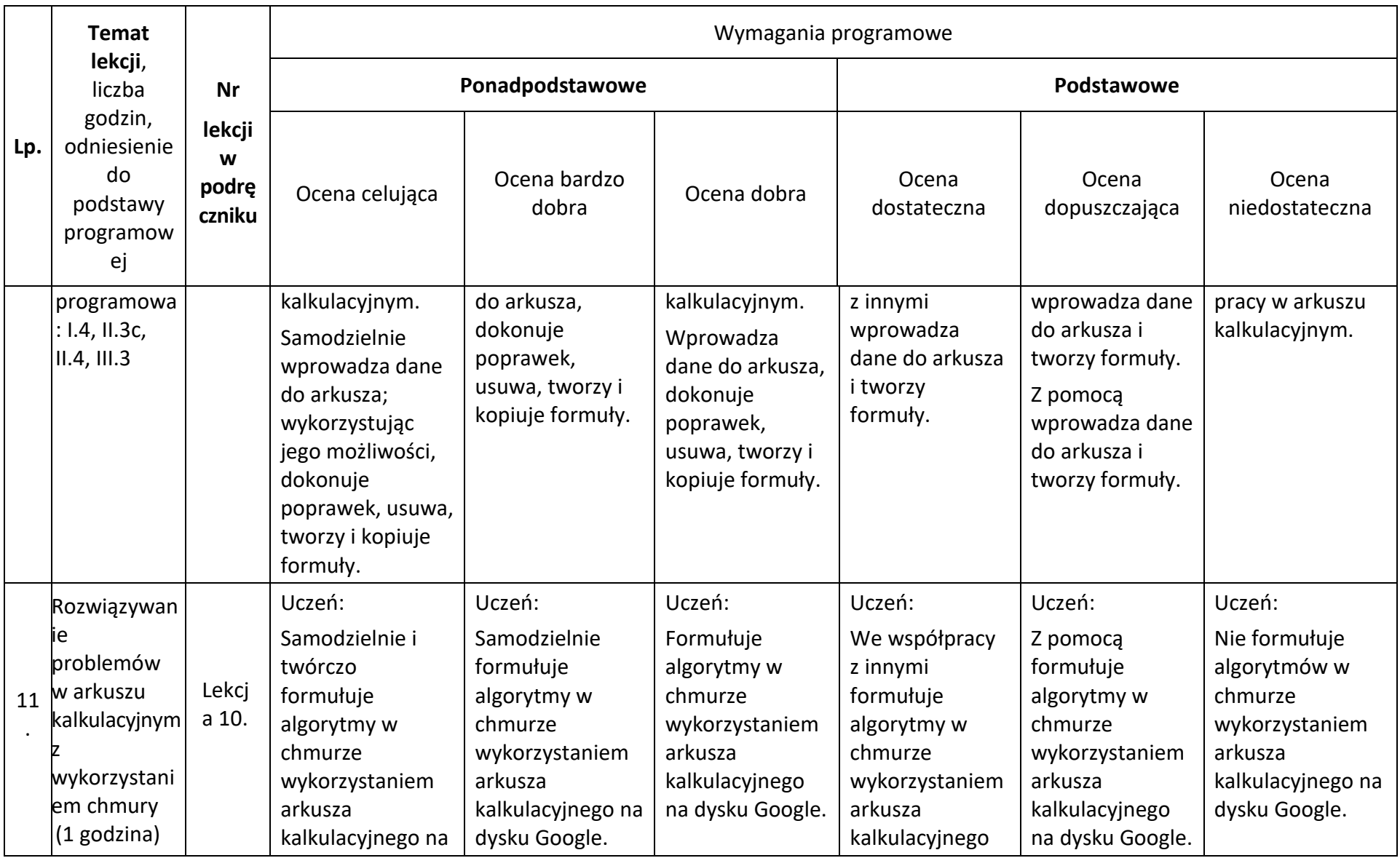

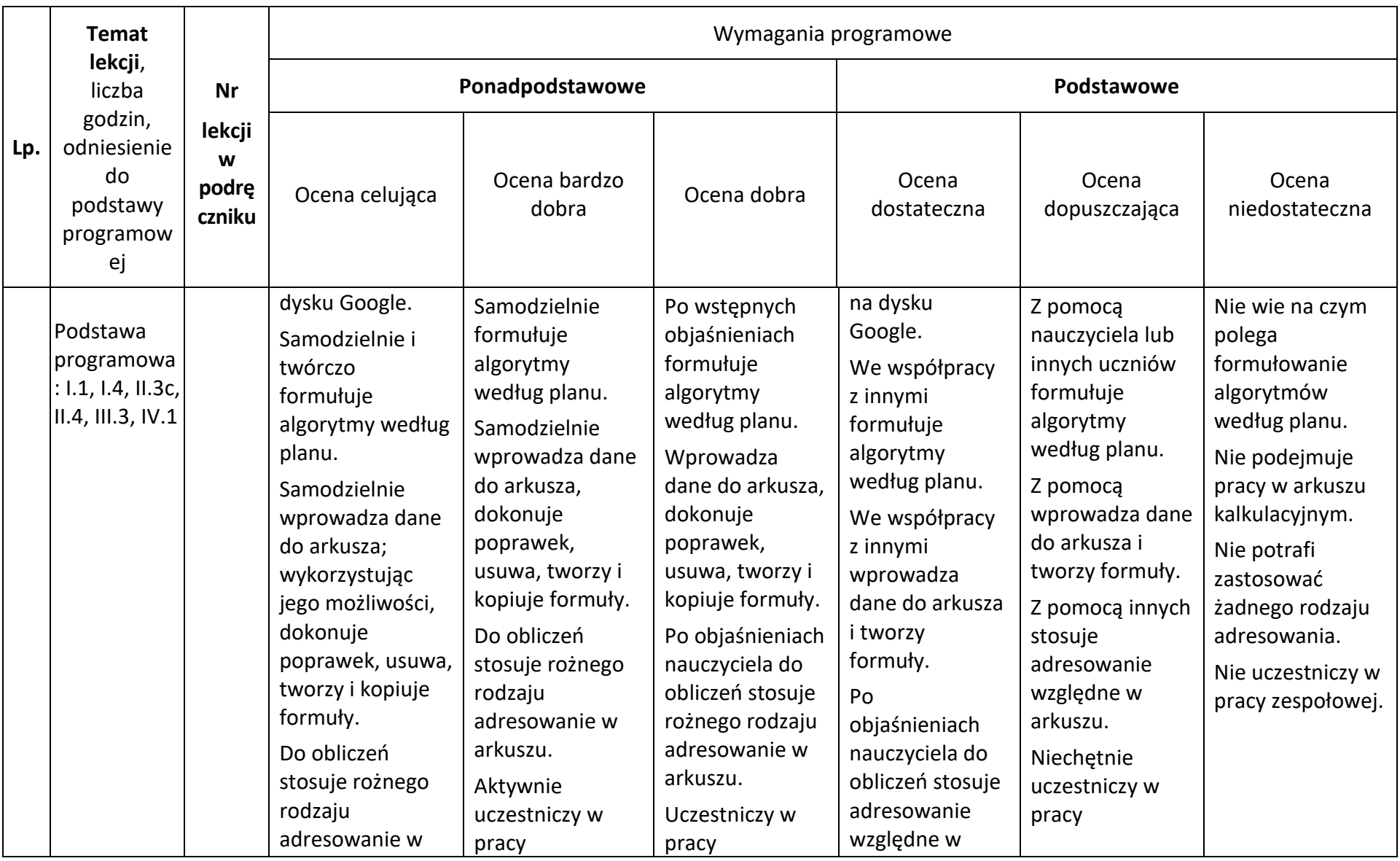

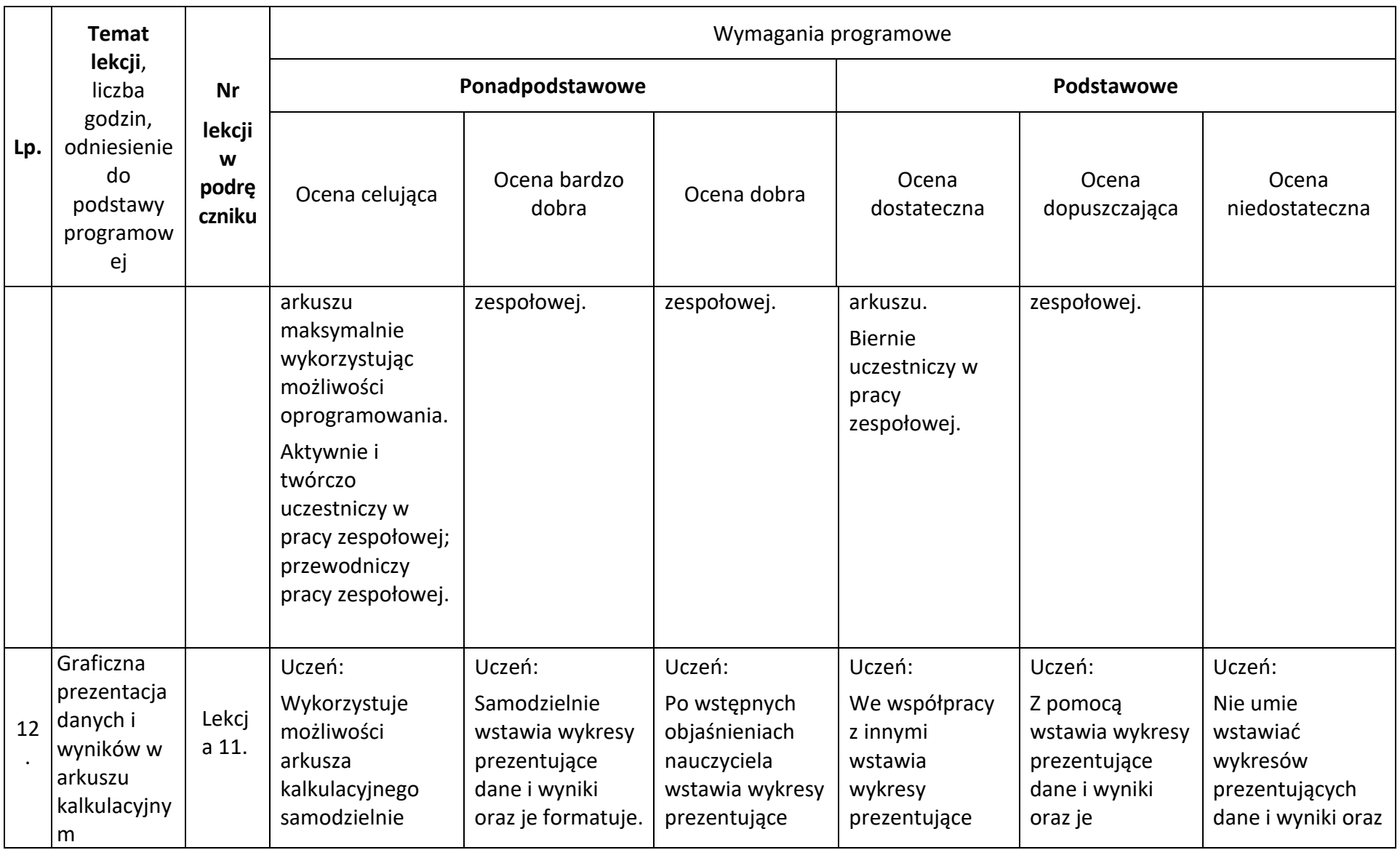

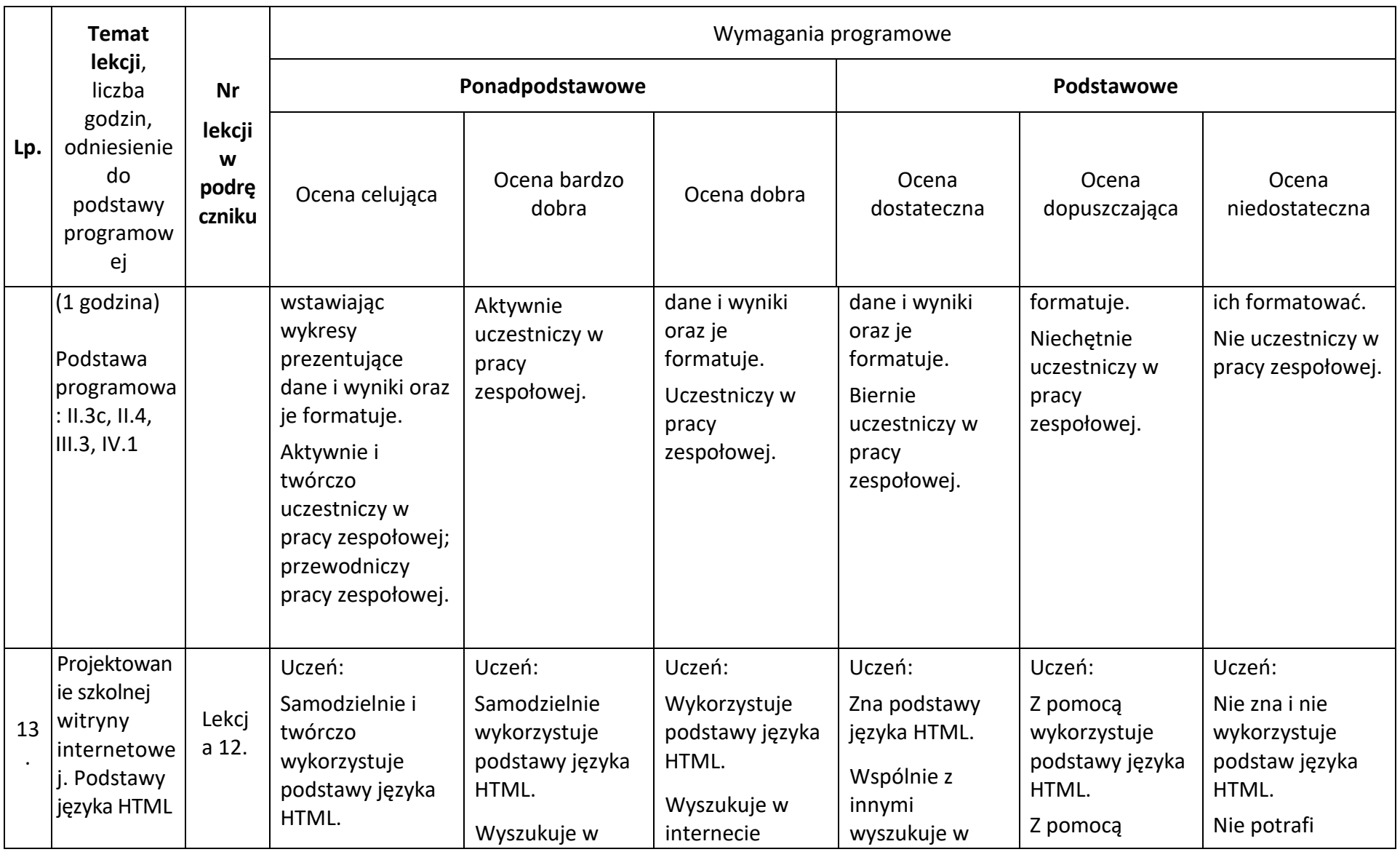

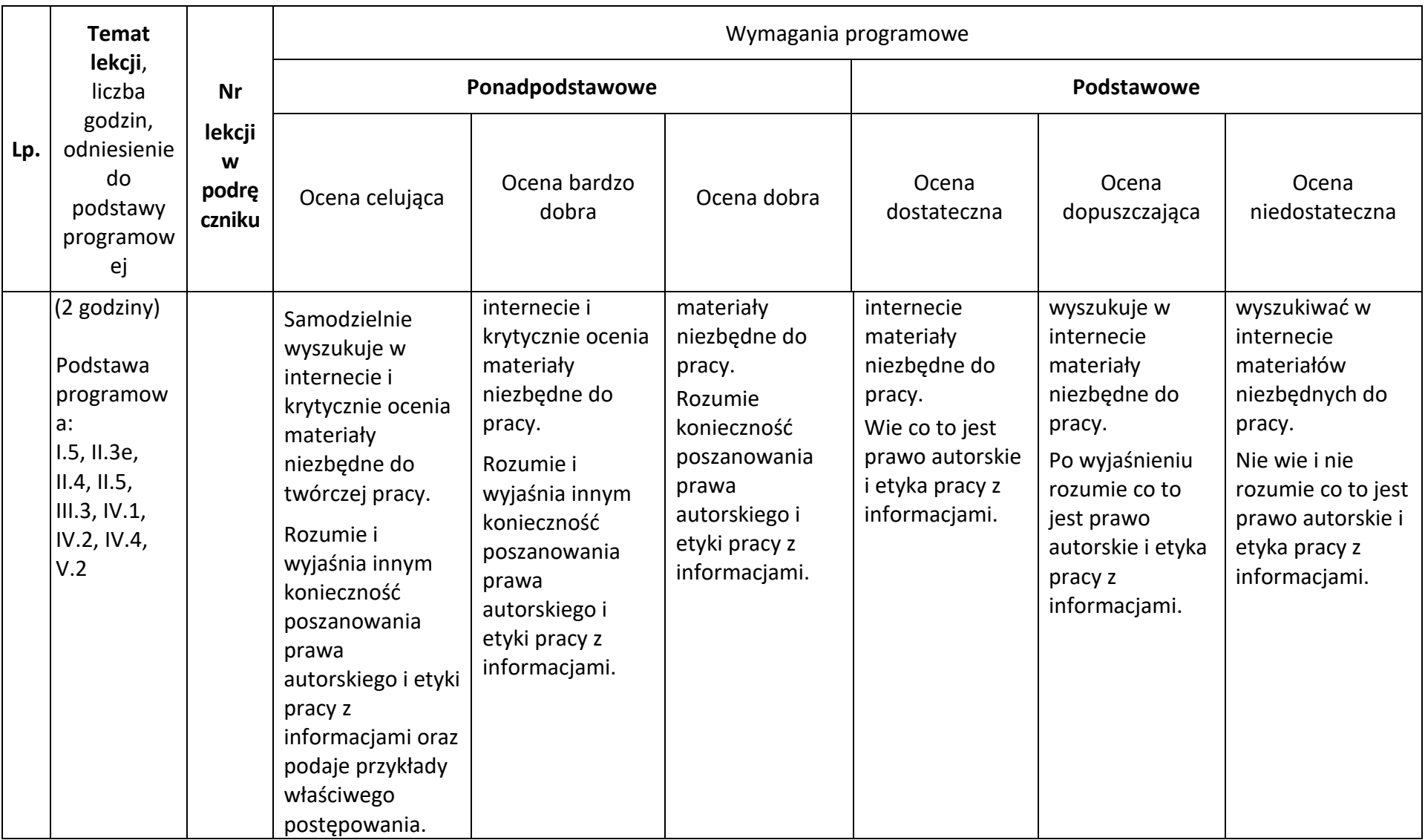

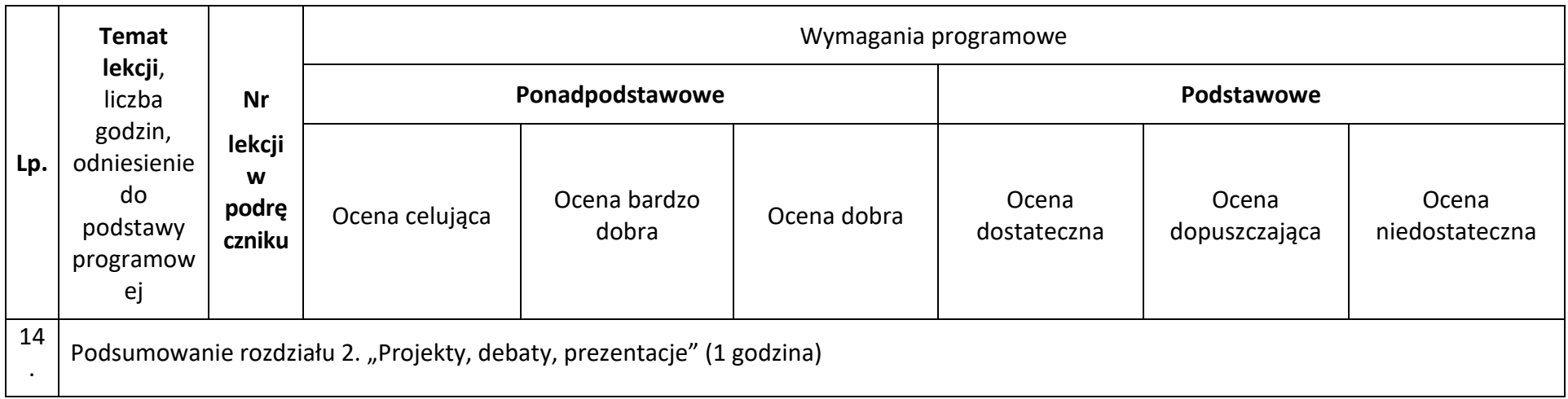

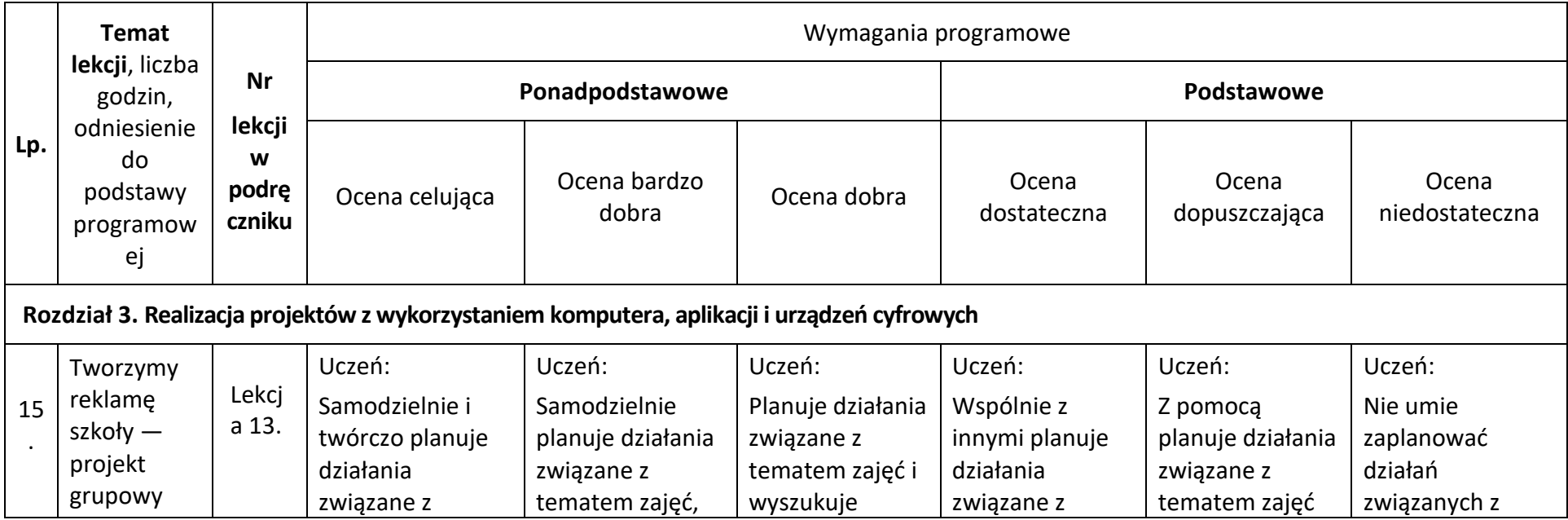

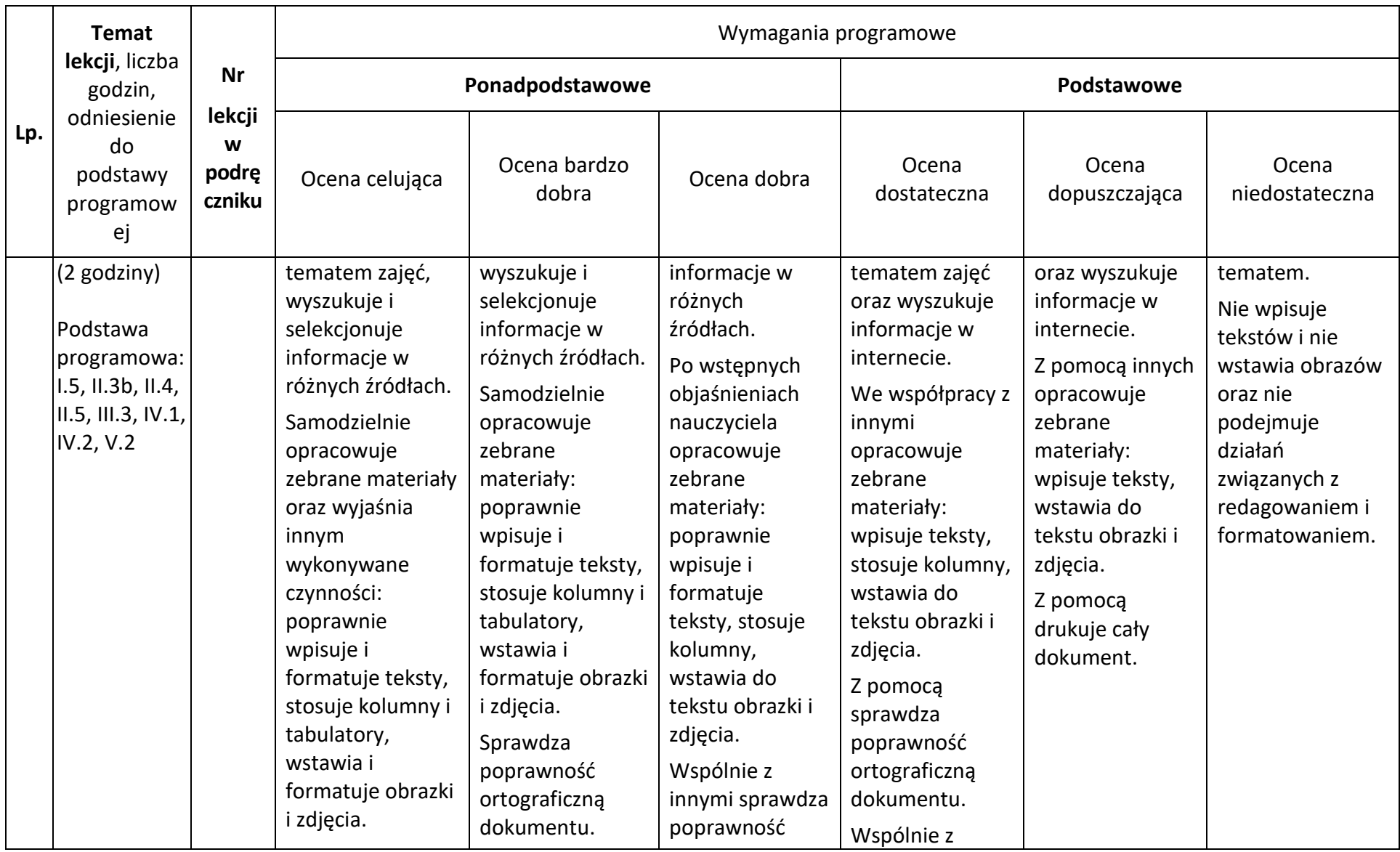

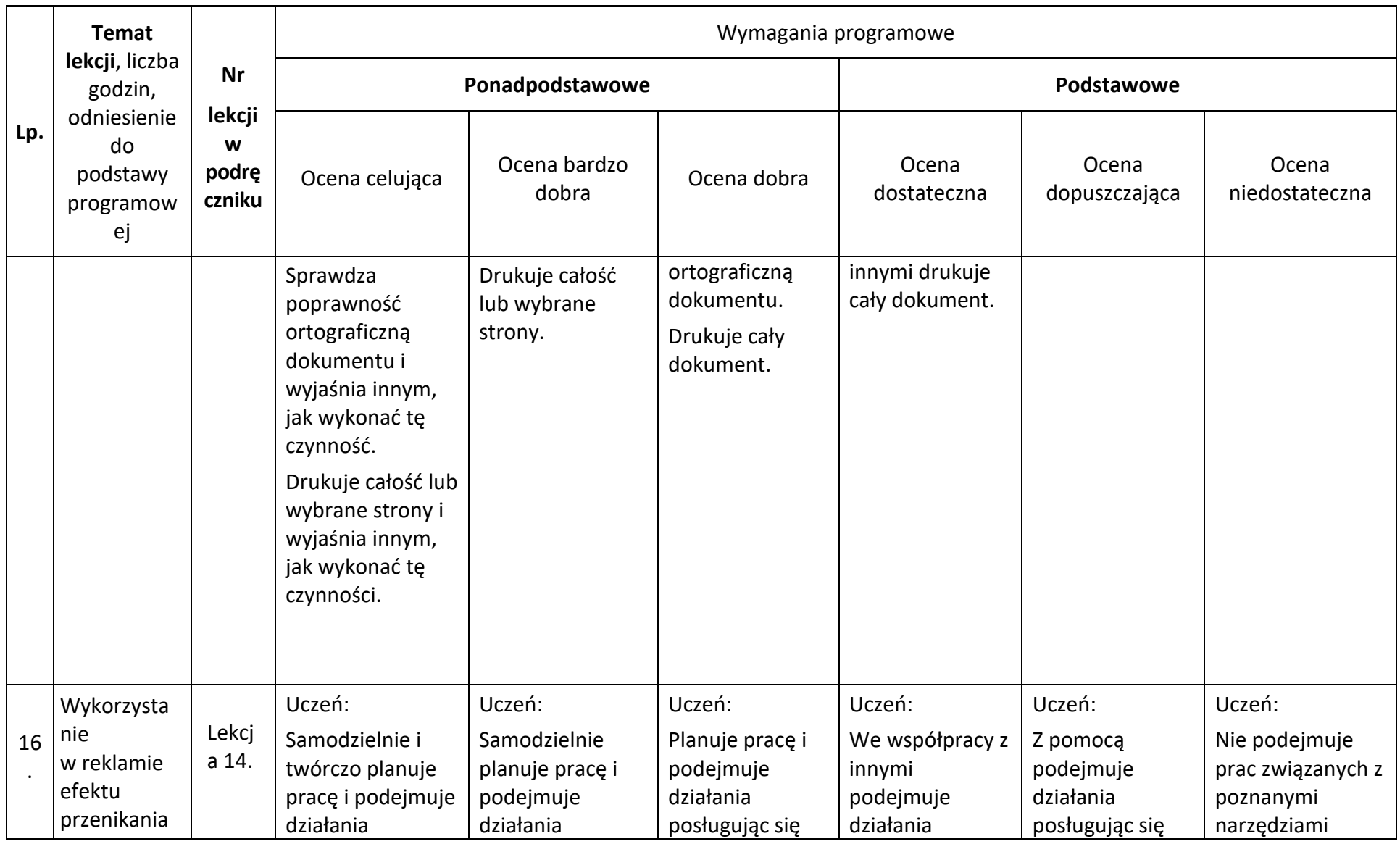

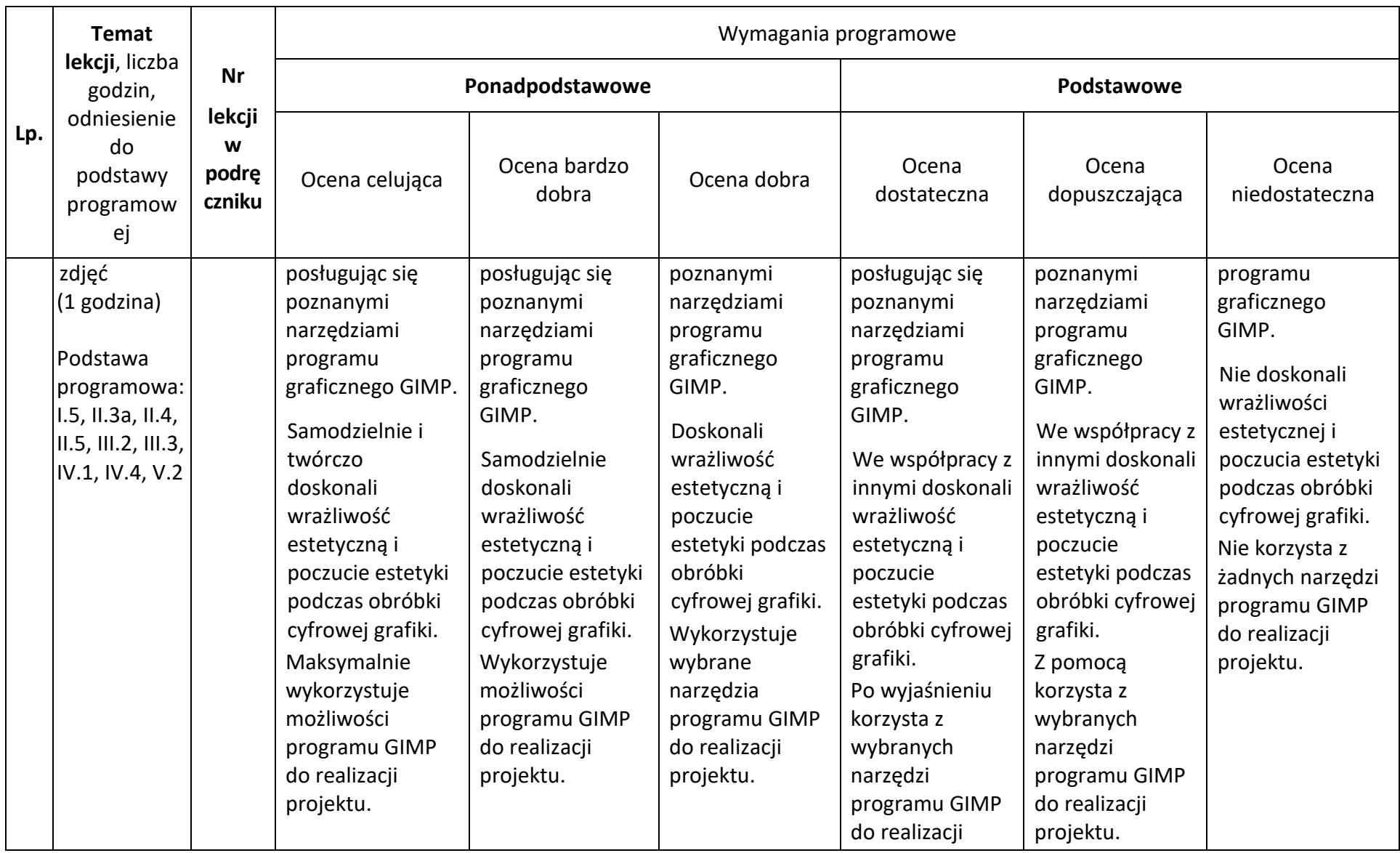

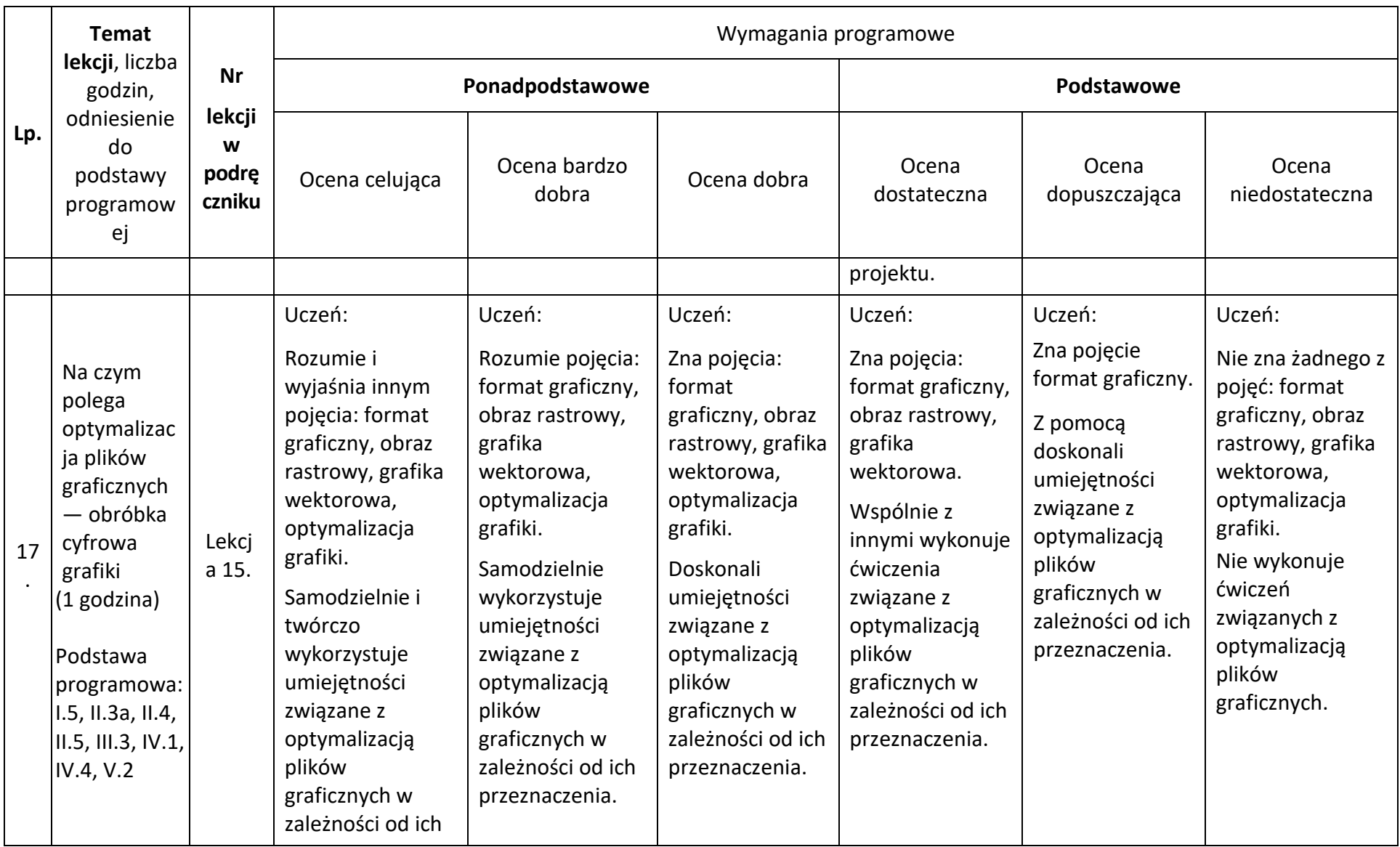

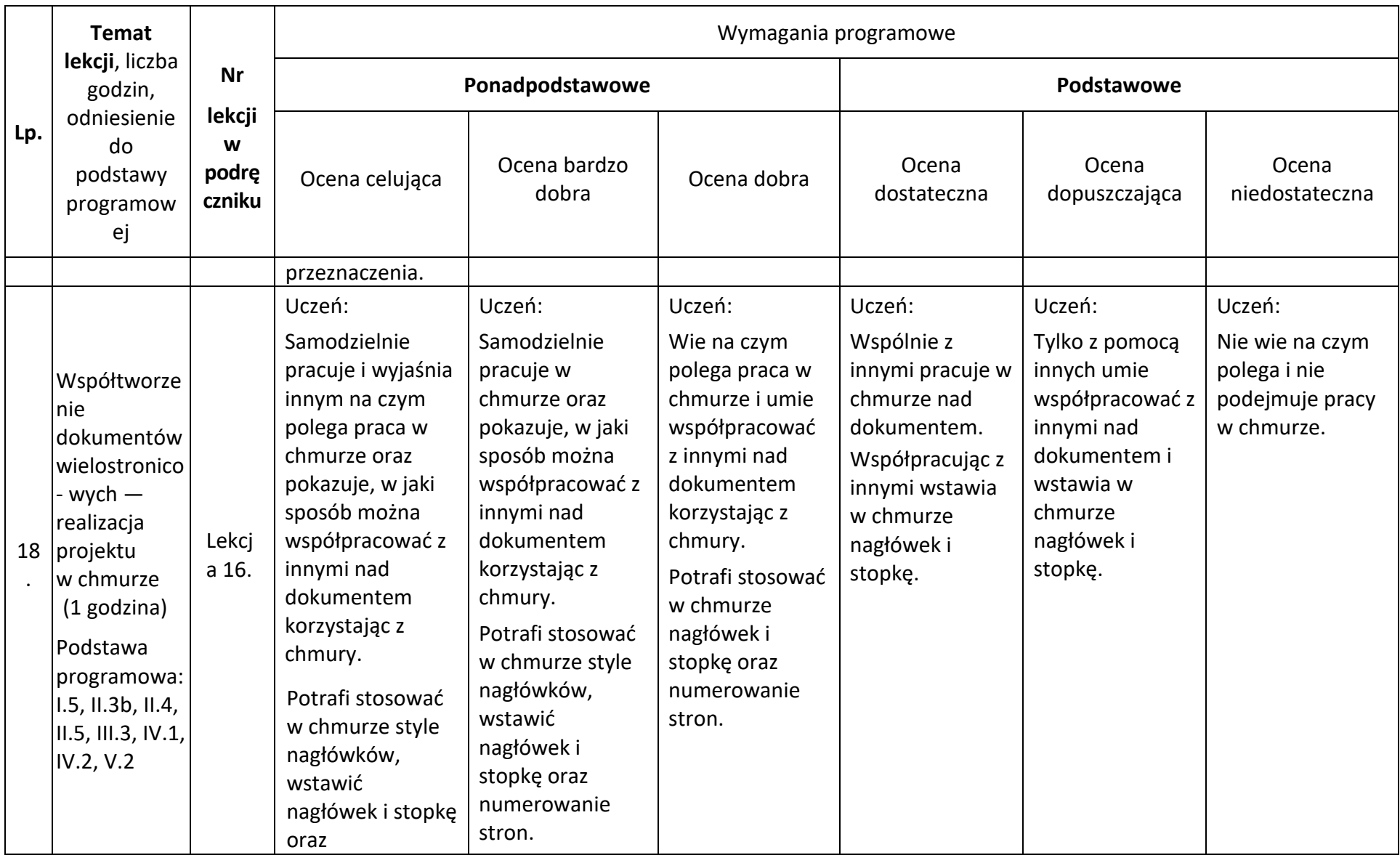

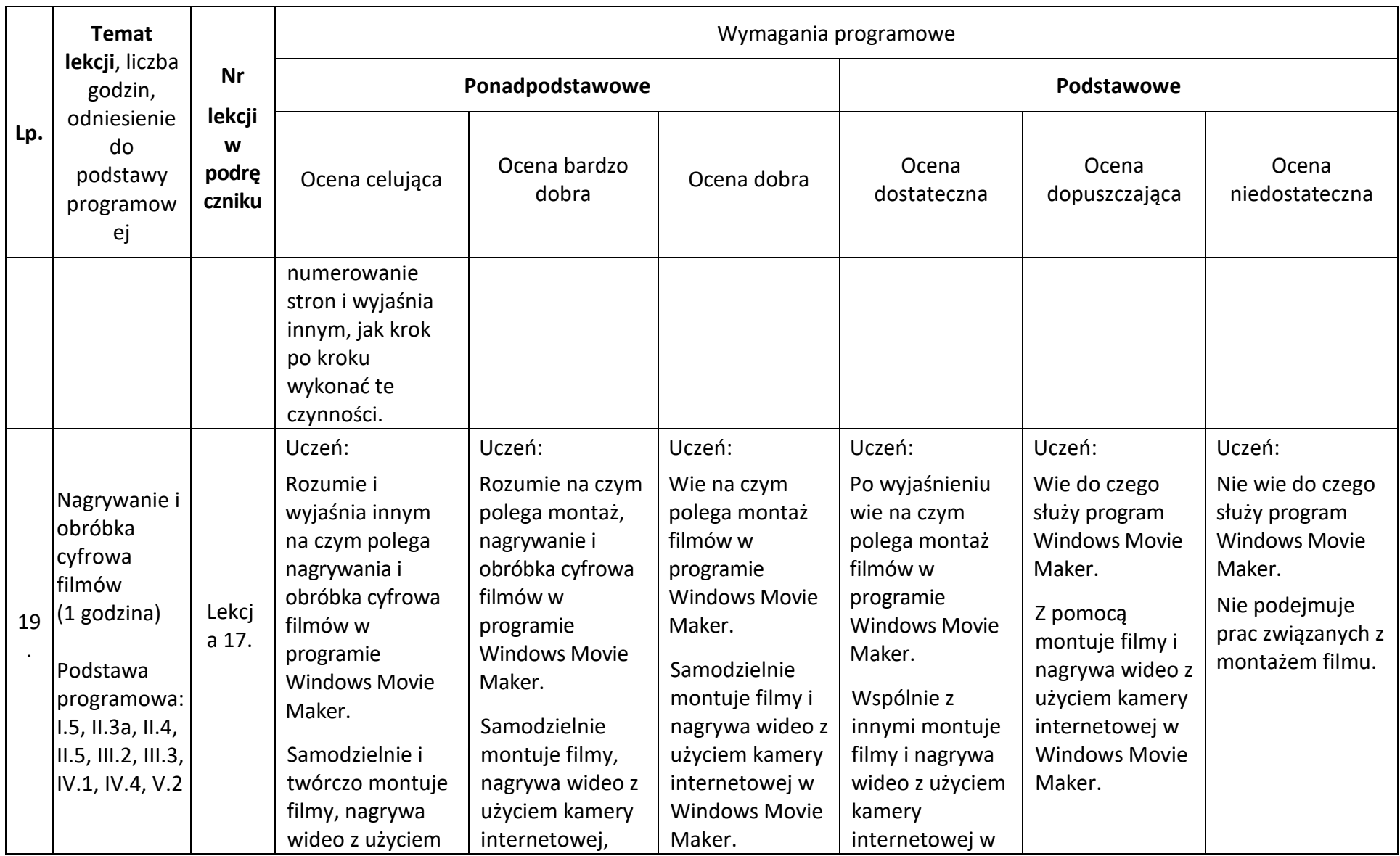

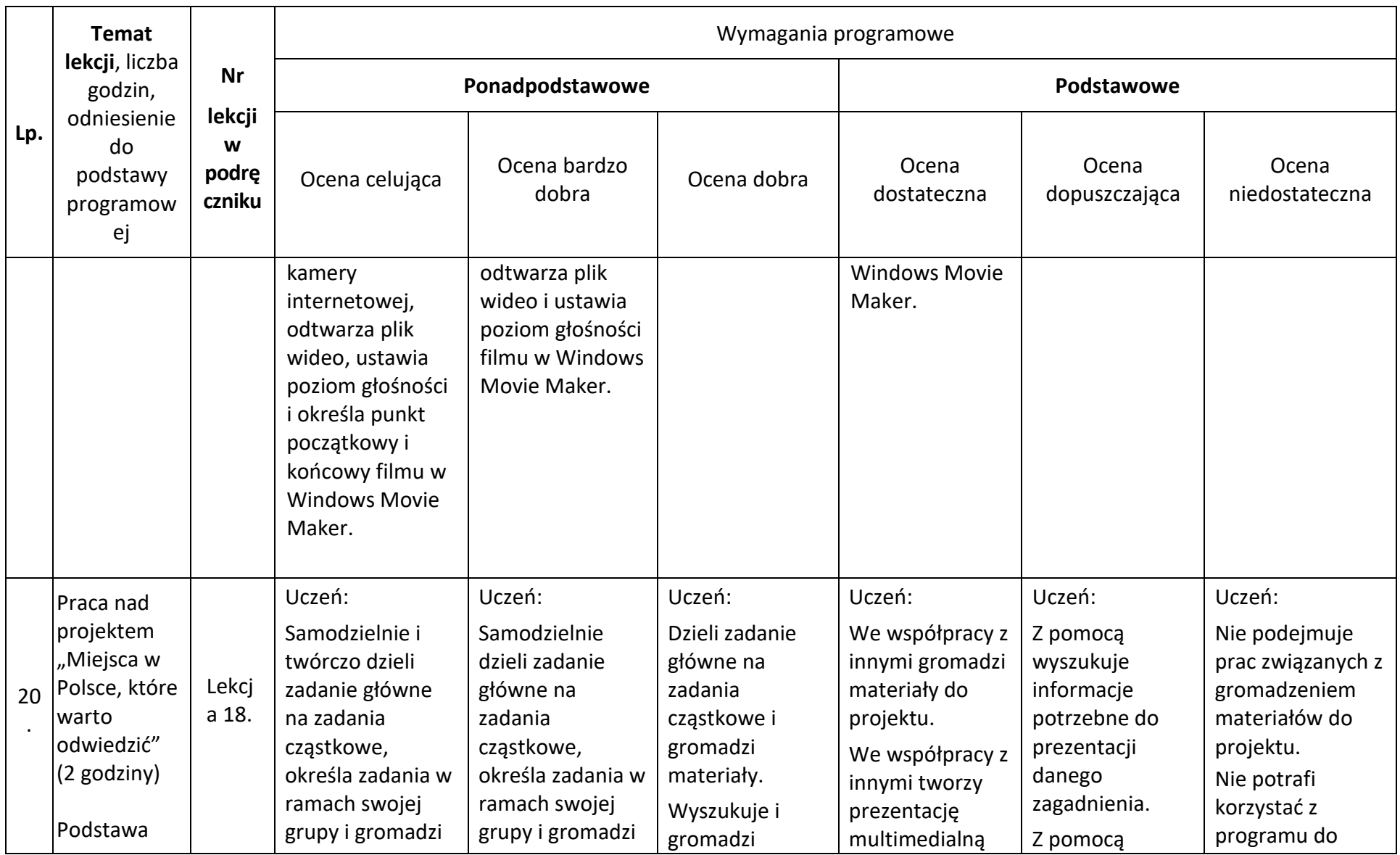

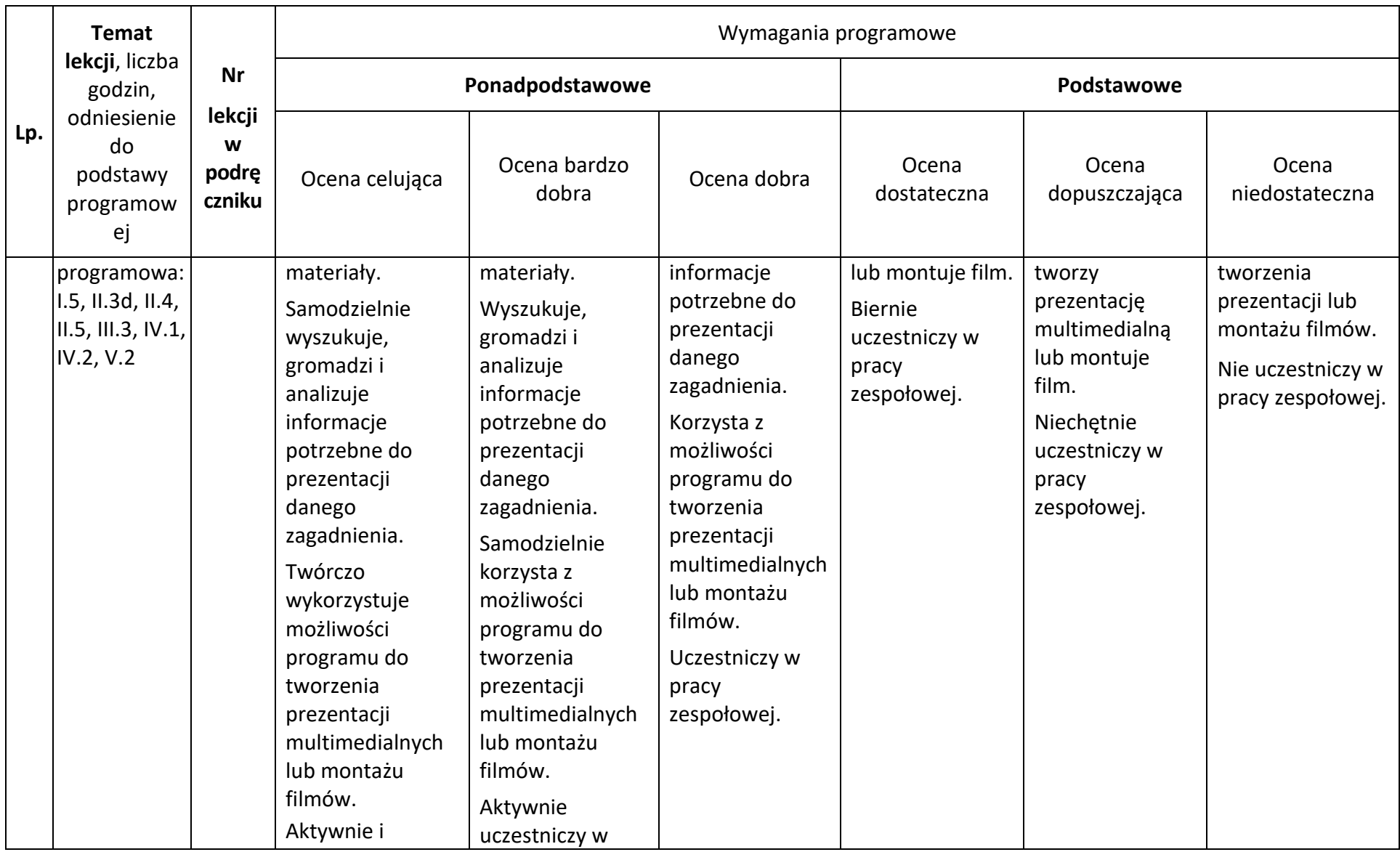

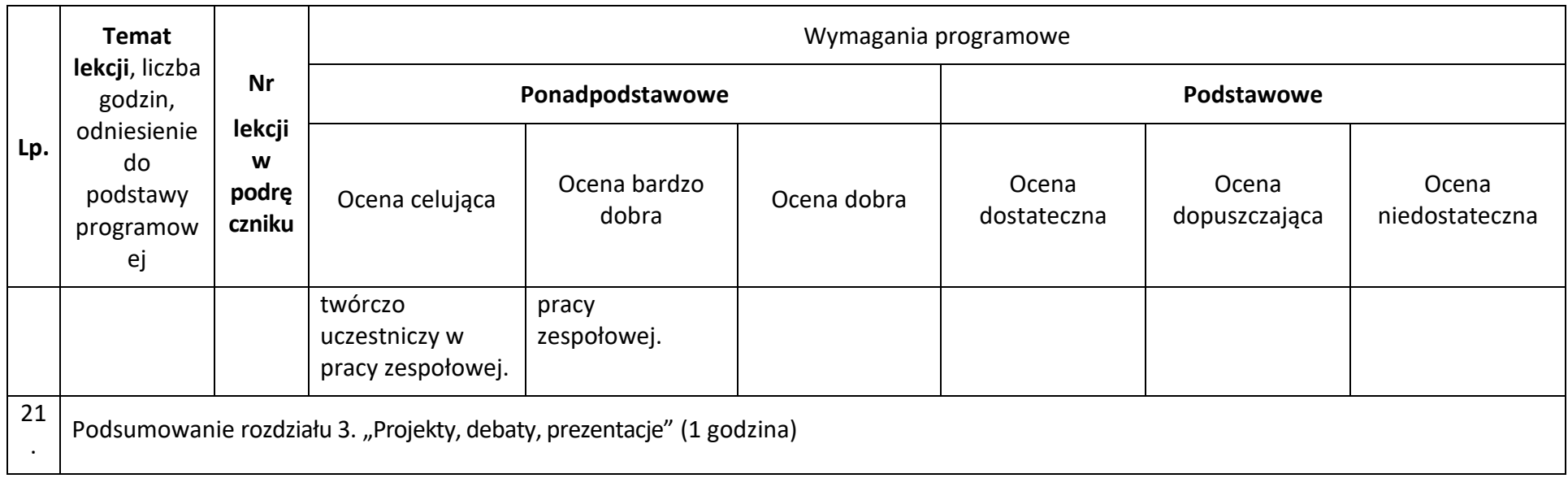

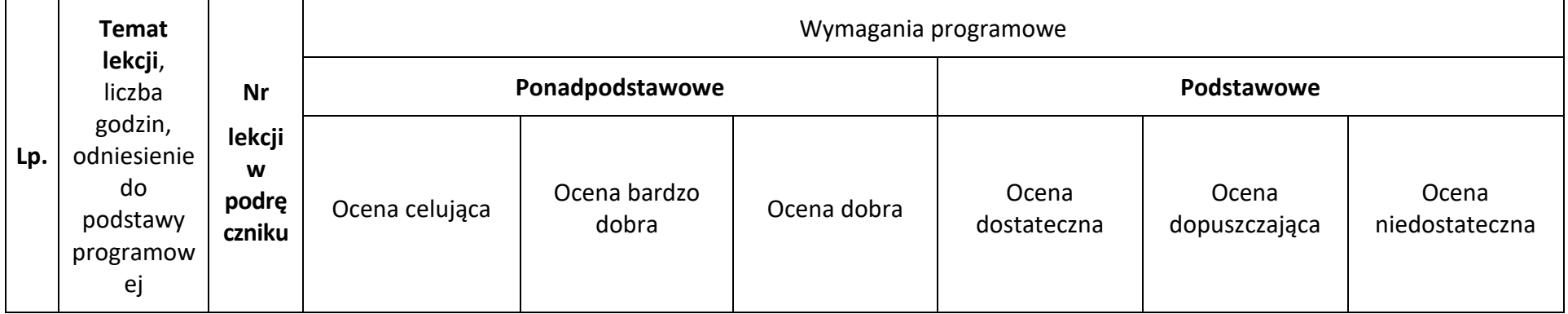

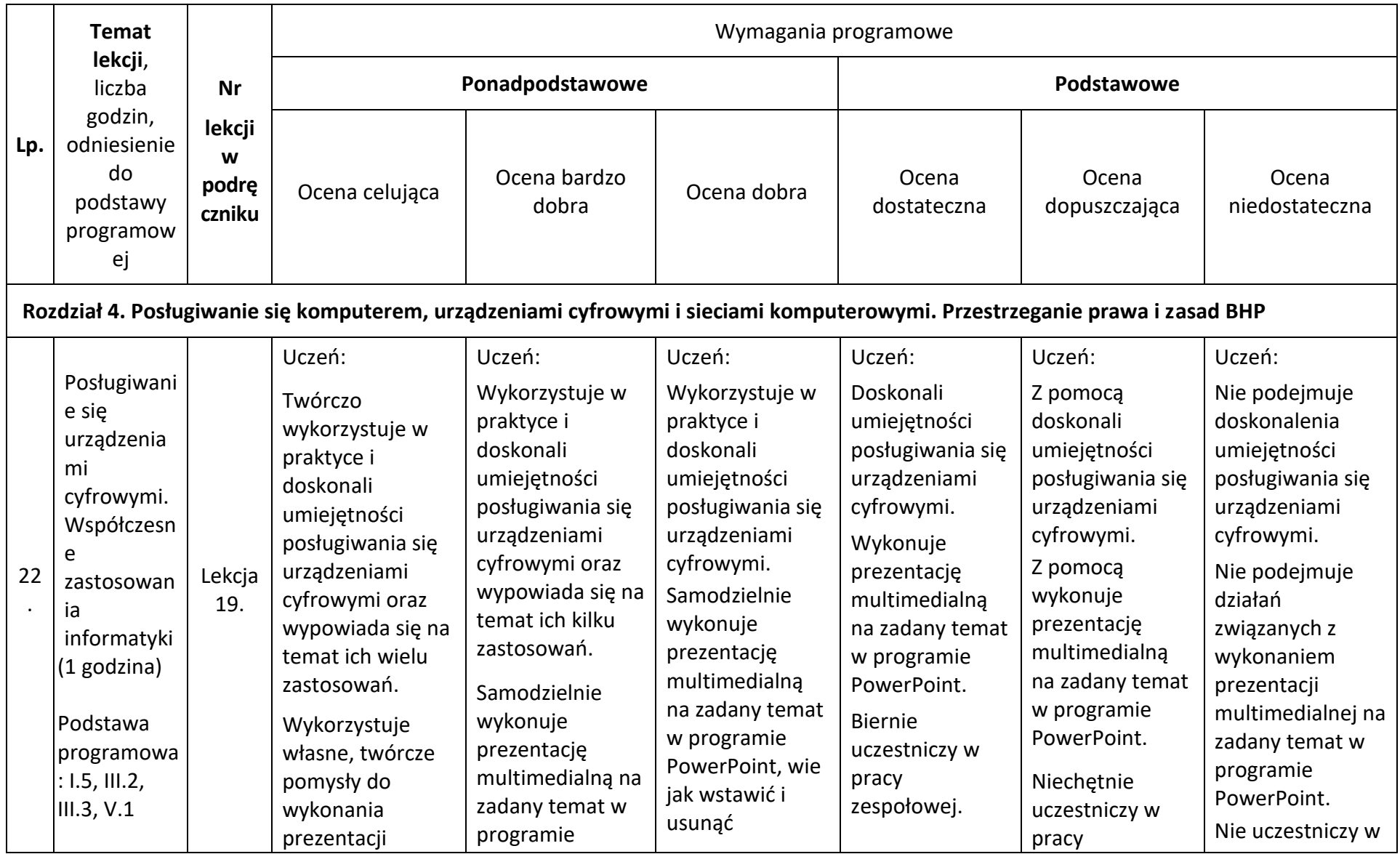

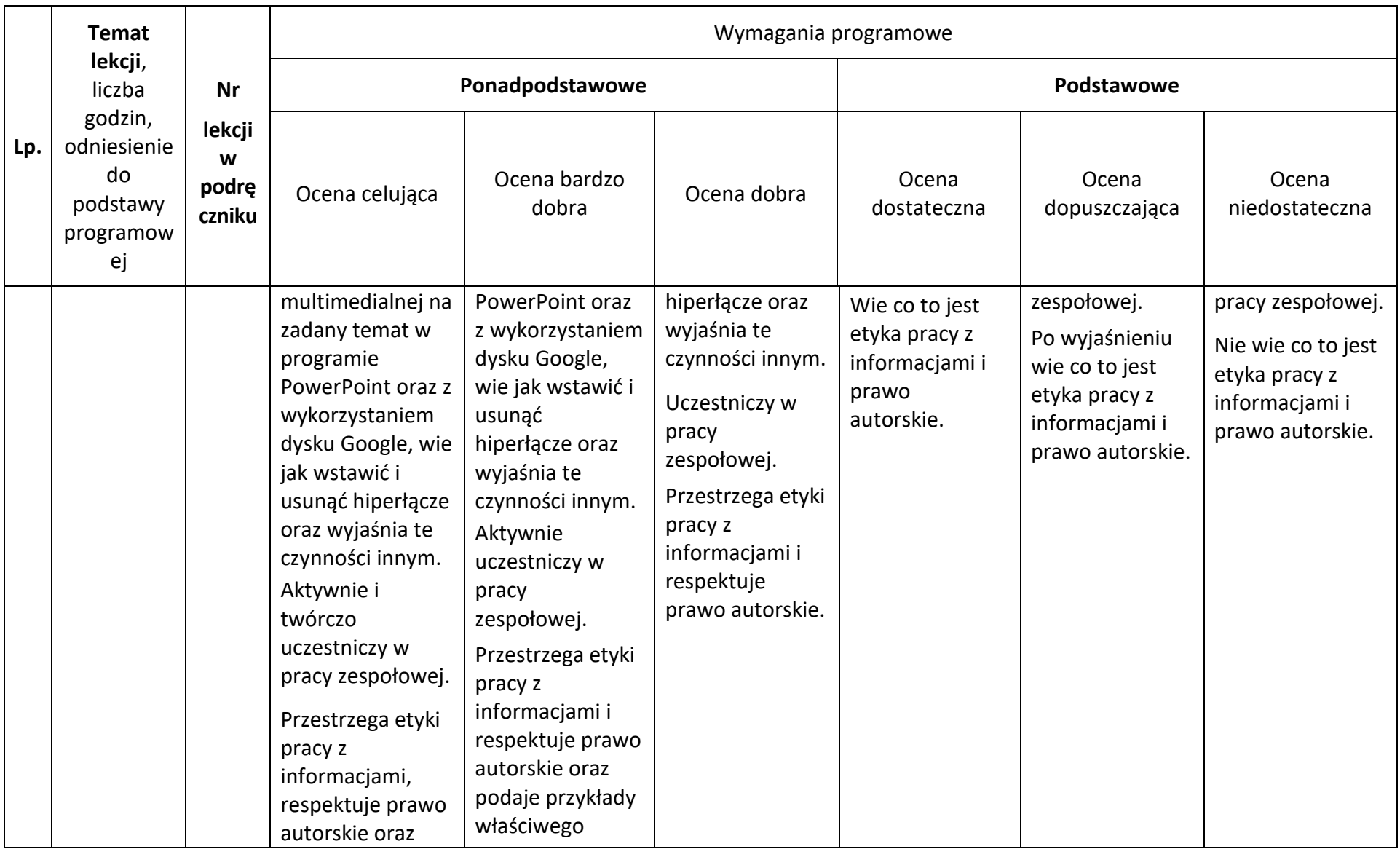

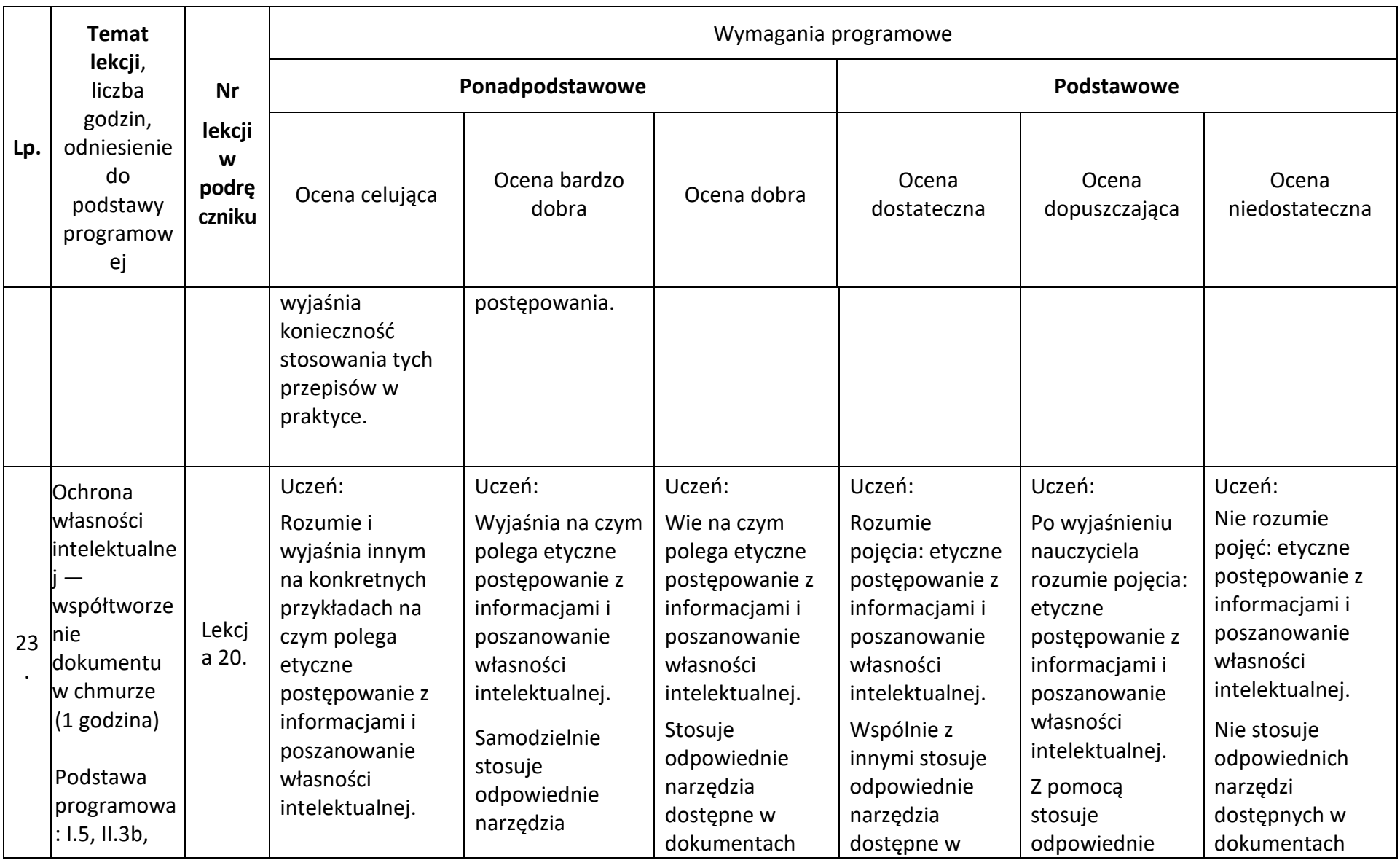

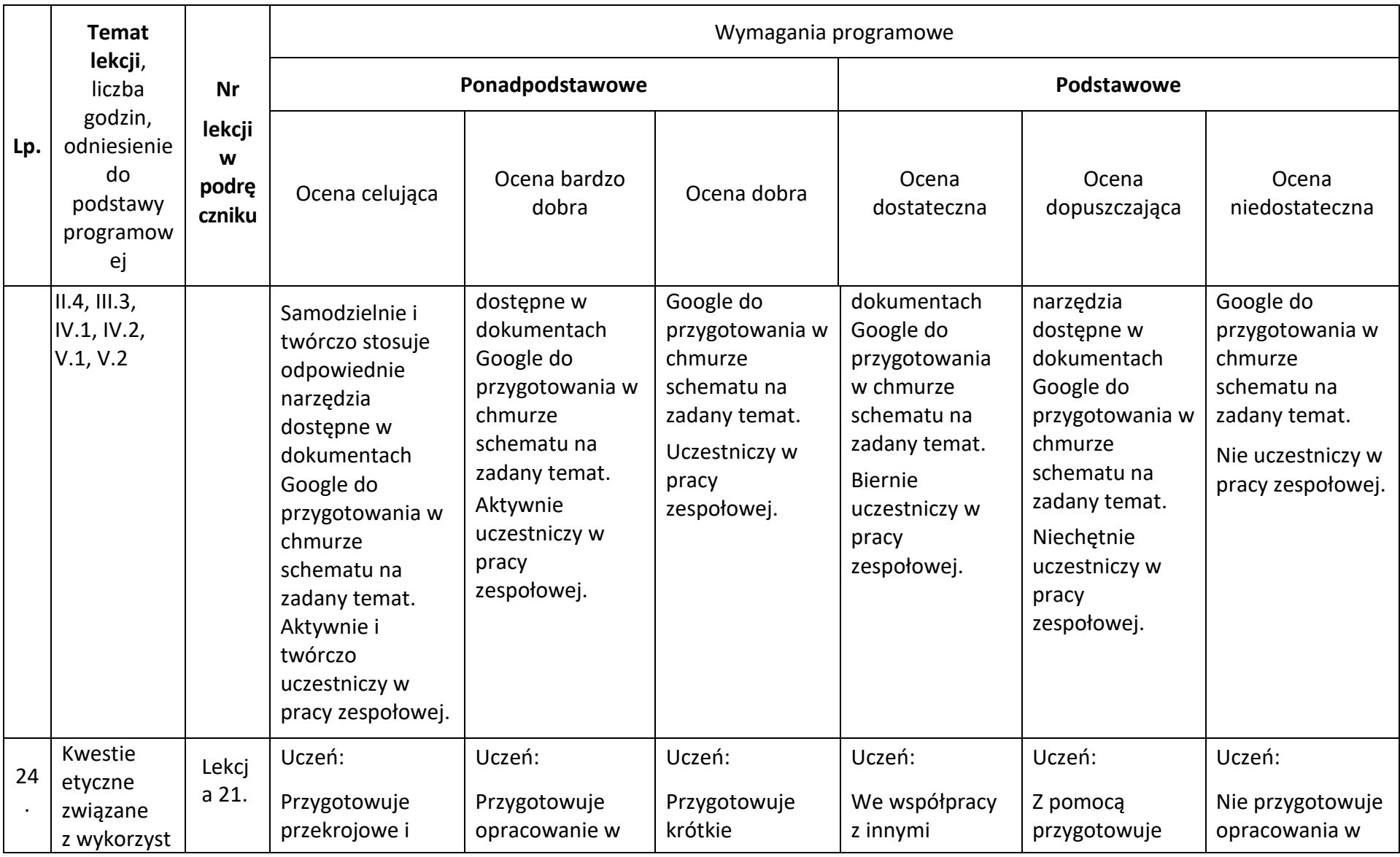

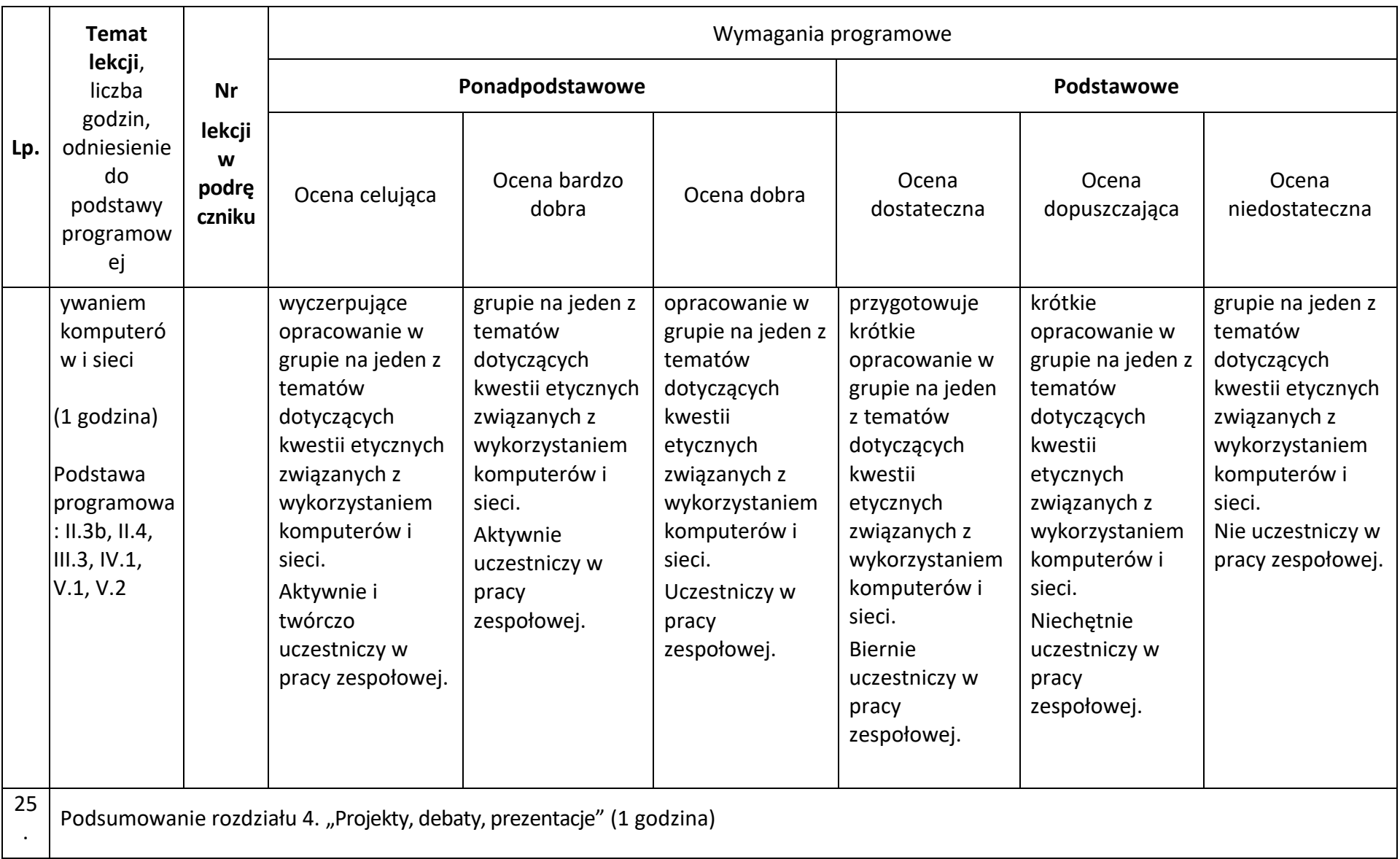